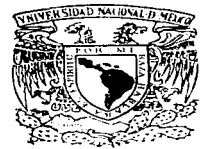

# UNIVERSIDAD NACIONAL AUTONOMA DE MEXICO

**FACULTAD DE INGENIERIA** 

DISEÑO, DESARROLLO E IMPLEMENTACION DE UN SISTEMA DE COMPUTO DE REDES (LAN) PARA LA EMPRESA: "MICROCOMPUTACION DEL DESARROLLO INTEGRAL DEL NIÑO"

#### $\mathbf{T}$  $\mathbf{F}$  $\sim$   $\sim$  $\blacksquare$  $\blacktriangle$ OUE PARA OBTENER EL TITULO DE: INGENIERO EN COMPUTACION  $P = R$  $E = -8$  $E = N$  $T$  $A:$ CYNTHIA TRUIILLO RAMOS

**DIRECTORA** ING. MA. DEL CARMEN MALDONADO SUSANO

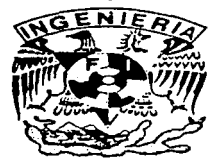

MEXICO, D. F.

1997

TESIS CON FALLA DE ORIGEN

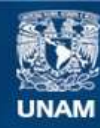

Universidad Nacional Autónoma de México

**UNAM – Dirección General de Bibliotecas Tesis Digitales Restricciones de uso**

# **DERECHOS RESERVADOS © PROHIBIDA SU REPRODUCCIÓN TOTAL O PARCIAL**

Todo el material contenido en esta tesis esta protegido por la Ley Federal del Derecho de Autor (LFDA) de los Estados Unidos Mexicanos (México).

**Biblioteca Central** 

Dirección General de Bibliotecas de la UNAM

El uso de imágenes, fragmentos de videos, y demás material que sea objeto de protección de los derechos de autor, será exclusivamente para fines educativos e informativos y deberá citar la fuente donde la obtuvo mencionando el autor o autores. Cualquier uso distinto como el lucro, reproducción, edición o modificación, será perseguido y sancionado por el respectivo titular de los Derechos de Autor.

# $\overline{A}$   $\overline{\mathcal{O}}$ ios:

# *Mor permitirme llegar a culminar este* logro profesional.

# $\boldsymbol{\mathcal{A}}$  mis  $\boldsymbol{\mathcal{W}}$ adres:

Gracias por apoyarme, comprendreme, y estar conmigo siempre. Cracias por todo lo que me han dado a lo largo de mi vida. Cracias por su amor incondicional.

# $\mathcal A$  mi hermano  $\zeta$ skar:

Cracias por acompañarme en esta etapa de mi vida y por el cariño que siempre me hos demostrado.

 $\overline{\mathcal{A}}$  mi  $\overline{\mathcal{A}}$ amilia: Abuelitos Julián y Sofía, Carlota y Candido  $\dagger$  a mi tía  $\mathcal E$ mma, a mis tíos, primos y amigos que son muchos.

 $\boldsymbol{\mathcal{A}}$  mis  $\boldsymbol{\mathcal{W}}$ adrinos:  $\mathcal N$ ico y Aurora, Pubén y Cecilia.

# A Jng. Ma. del Carmen:

Gracias por apoyarme y ayudarme en todo lo posible, y así poder llegar a la culminación de este trabajo.

## **ÍNDICE**

### CAPÍTULO I. DEFINICIÓN DEL SISTEMA.

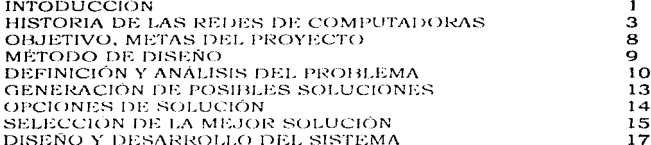

### CAPÍTULO II. DISEÑO DEL SISTEMA

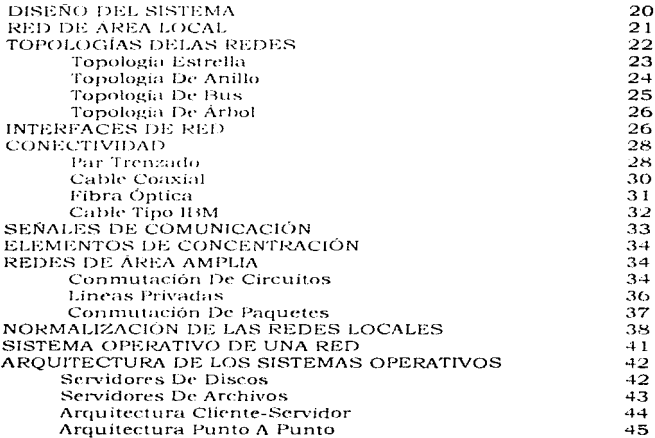

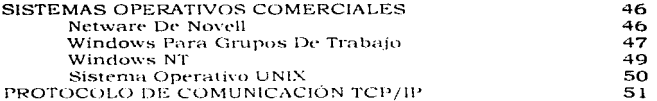

### CAPÍTULO III. DESARROLLO DEL SISTEMA

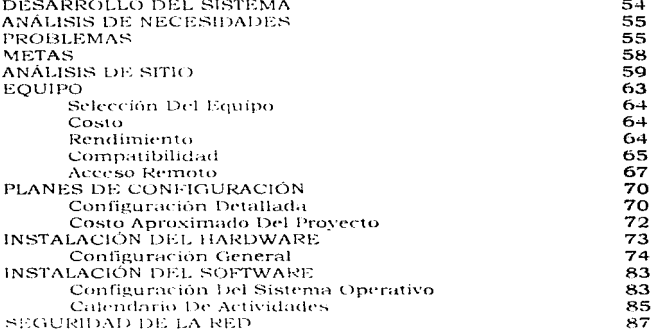

### CAPÍTULO IV. IMPLEMENTACIÓN DEL SISTEMA

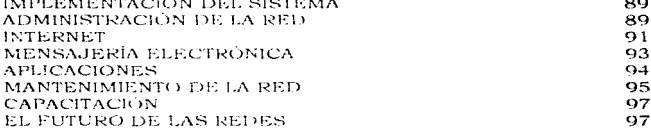

#### **CONCLUSIONES** 100

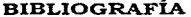

 $101$ 

DISENO DESARROLLO E IMPLEMENTACION DE UN SISTEMA DE COMPUTO DE REDES (LAN) PARA LA EMPRESA. "MICROCOMPUTACION DEL DESARROLLO INTEGRAL DEL NIÑO"<br>"MICROCOMPUTACION DEL DESARROLLO INTEGRAL DEL NIÑO"

# CAPÍTULO I

# "Definición del Sistema"

### Introducción

México necesita de Ingenieros innovadores y de hacedores, para incrementar nuestro nivel tecnológico. La creatividad es obligatoria hoy en día ya que continuamente hay nuevos objetivos hacia estudios de productividad, calidad y competividad. debido a que existen cambios muy rápidos de complejidad. creciente y de nuevas metas por lograr.

El progreso de la humanidad, se debe a la creatividad y a la innovación, gracias a la extraordinaria capacidad que tenemos los seres humanos para producir ideas innovadoras que benefícien nuestro nivel de calidad de vida, y esto ha sido el motor de nuestra civilización. Basta con citar las máquinas de varor, la rueda, el teléfono, el automovil, la industria, la pintura, la literatura y la musica es decir cualquier forma de expresión artística y fecnica que desarrollamos los seres humanos

La creatividad inega un papel importante en la vida del hombre, va que les la sustancia misma de la cultura y del progreso, gracias a ella el hombre pudo desarrollarse y llegar hasta donde está.

La creatividad es la capacidad de producir cosas útiles y valiosas, es por eso que la ingeniería hace uso de ella va que es muy importante para el desarrollo de cualquier, provecto que nos propongamos hacer, esta facultad la poseemos todos los seres humanos, solo es cuestión de desarrollarla y aplicarla en todas las actividades realizadas en la vida diaria, para así lograr una vida mucho mas productiva y gratificante.

La computación actualmente, es muy importante en cualquier empresa. Puesto que es una herramienta sumamente valiosa, misma que optimiza la productividad en todos los campos de las ciencias, la tecnología y en las areas laborales del hombre.

En el mundo actual las necesidades de comunicación y de transmisión de informacion han crecido rapidamente y en grandes dimensiones, en un corto tiempo la tecnología ha permitido que el volumen de datos y la velocidad con que estos se transmiten sea cada vez mavor.

En 1985 surgió todo un movimiento, hacia el uso , de redes, ahora el uso de éstas como herramienta informática, es toda una realidad, y una necesidad de primer orden.

Las redes de área local son un eiemplo de la necesidad que tienen las personas de ntilizar datos. Como consecuencia, de transmitir información.

Como una organización es principalmente un proceso productivo, operará en forma más eficiente cuando las personas que la constituyen dispongan de las herramientas que le faciliten la toma de decisiones. Esto significa, que las personas que utilizan computadoras en las empresas y organizaciones no lo hacen en forma aislada, sino como seres sociales comprometidos en actividades de comercio, producción y comunicación. Es decir, las redes de área local ofrecen el medio para permitir, que el poder de la computación disponible, sea utilizado a su máximo alcance. Permitiendo a las personas que integran una empresa  $1.1$ independencia en la operaciones de computo permitiendo así la descentralización contando con computadoras en los diferentes departamento de una empresa.

El área de las telecomunicaciones avanza a pasos agigantados ofreciendo múltiples alternativas para los distintos problemas dando distintas tecnologías. plataformas de vanguardia y el mercado, de sus respectivos, productos tanto en hardware como software y su conectividad.

Por esta razon las redes de micros, han cobrado suma importancia, va que, con esta herramienta se comparten y explotan recursos, tanto físicos como logicos y permiten la interacción de las comunicaciones entre

usuarios, departamentos y corporaciones de una manera rápida y confiable, solucionando así muchos problemas de transmisión de datos.

Esta tesis pretende exponer de una manera sencilla todo lo referente a la teoría de redos, los componentes de una red, los pasos para la instalación de la misma, las funciones de un supervisor, así como algunos conceptos de las comunicaciones digitales para poder entender su funcionamiento, todo esto basándonos en el metodo científico aplicando todos estos conceptos en una empresa.

#### Historia de las redes de computadoras

A mediados de los años cincuenta hasta los sosenta, la computación resultaba muy costosa. La prímera época en el uso comercial de las computadoras se basaba en la computación por lotos, ésta fue la primera manera de hacer el mejor uso posible de los limitados recursos de computo.

La computación por lotes, se basaba en instrucciones de un programa en tarjetas o en cinta de papel mediante perforaciones. Los patrones de perforaciones en la tarieta o la cinta eran leidos por la máquina, que los convertía después en instrucciones o datos que ella misma interpretaba y ejecutaba.

Dado que mucha gente descaba ejecutar sus programas en la computadora los trabajos fueron divididos en lotes y la mainframes o macrocomputadoras funcionaban, las 24 horas del día.

Las macrocomputadoras en ese tiempo eran sumamente costosas - resultaba una inversión muy fuerte para la empresa que adquiriera una, y se incrementaba a un más con el costo de instalación y mantenimiento.

Físicamente eran enormos requerían de aire acondicionado y planta de luz propia, además eran delicadas. Para mantenerlas funcionando se necesitaban de administractores y personal de mantenimiento capacitado, así como un equipo de técnicos especializados. Las macrocomputadoras fueron el comienzo de la primera era, de automatización, para las grandes companías.

En los anos setenta aparecieron las minicomputadoras, estas resultaron mas baratas y mas pequenas, no necesitaban de aire acondicionado y eran mucho mas facilos de usar. En una empresa cualquier departamento podía tener una minicomputadora, puesto que no se necesitaban medidas especiales - para su alojamiento, ni el nivel de experiencia requerido para manejar una macrocompatadora.

El niercado, de las minicomputadoras crecio rápidamente, conforme el software fue mejorando, se incremento el rango de funciones por automatizar.

Una minicomputadora era capaz de atender a varios usuarios de manera símultanea, por medio de un proceso llamado de tiempo compartído. Cada usuario consideraba, al sistema como si le perteneciera por completo y podía ejecutar programas, manipular datos v. crear programas.

A fines de los 70s las macrocomputadoras y minicomputadoras desempendante funciones empresariales y departamentales, respectivamente. Para las tareas que podían hacer y por la manera como las fiacian, eran buenas. Traieron consigo prácticas de oficinas más eficientes y lograron que los negocios fueran más .<br>Drochuctivos -

También en los anos seternta aparecio una riueva tecnología: el microprocesador. Este constaba de muchos, transistores conectados, para dar como resultado un instrumento de computacion que cabía en un chino pastilla de silicio.

Inicialmente los microprocesadores, fueron, concebidos como controladores, esos aparatos que gobernabara el funcionamiento de lavavajillas, refrigeradores, etc. Pero no se perdió de vista, el potencial que terman como computadoras.

Entre los primeros exilos en el mercado, de microprocesadores se encontraba, el 8088 de Intel y se elaboró, un sistema operativo llamado CP/M80. (Programa de control/ Microcomputadorias) para apovar este chip. El CP/M80 fue creado por Gary Kildall on 1975 fund a dor y presidente de Digital Research Incorporated. La primera empresa en comercializar un sistema operativo real, Junto con CP/M aparecieron una serie entera de aplicaciones, lenguaies de programación y herramientas.

En 1976 la empresa Apple, computer creo una microcomputadora, basada en el procesador 6502 un microcerocesador de 8 bits, dicha computadora llegaba a tener hasta 128 kilobytes de RAM y usaba una unidad de cinta magnética para almacenar programas vidatos.

Las computadoras. CP/M y: las Apple, no se Hamaban computadoras personales. Este no fue un término recorrocido hasta agosto de 1981, fecha del nacimiento de la PC IBML

El mercado creado por aquellos sistemas de microcomputacion hizo posible la creación de la PC de IBM. El microprocesador en el que se basaba-se introdujo en 1974.

El 8088 de Intel era un microprocesador de 16 bits con una cantidad de memoria mayor y funcionaba con miayor rapidez que sus predecesores. La PC de IBM definió una serie de estándares para que la computadora personal de IBM fuera aceptada por las grandos em presas.

En los días del CP/M el costo de los periféricos de calidad eran exorbitantes. Una unidad de disco duro de 14" y 10 Mb que requería de una corriente de 5 amperes. era tan caro como el resto de la computadora.

Una impresora de matriz de puntos que ni siquiera producia impresiones de calidad, era considerada como un recurso precioso, en una palabra. los recursos de la PC eran escasos y valiosos.

No era práctico que cada microprocesador fuviera disco duro y una impresora. aunque sin ellos se limitaba su productividad. Otro problema era que compartir datos resultaba bastante difícil. Si se deseaba conseguir un documento, creado por otra persona tenía que tomar su disco flexible, caminar hacia la otra microcomputadora, y copiar la información. De ahi viene un término de la forma de compartir los datos: "red de piernas".

La "red de piernas" causaba muchos problemas zcomo saber si los documentos estaban actualizados? había muchas copias en circulación, con modificaciones realizadas por distintas personas. ¿Como se podia evitar, que fueran robados los documentos?. El sistema de "red de piernas" causaba muchos problemas, todos ellos con la tendencia en una misma dirección, la necesidad absoluta de pasar por medios electronicos la información entre las computadoras.

Si se combina esa necesidad con la conveniencia de compartir impresoras y discos duros, ambos entes de mucho costo, se presentaba un problema que requería una solución urgente. Fue la necesidad de compartir datos y peritéricos lo que promovió la creación de las primeras redes de área local y como es posible visualizar, el punto central fue el compartir los datos.

Una de las maneras como la PCs compartian equipo periférico era mediante un conmutador de datos, este aparato permitía el acceso a impresoras, un usuario a la vez. Si otra persona estaba ocupando la impresora y otro usuario queria disponer de ella en ese momento éste terua que esperar.

El conmutador de datos le proporciona a los usuarios una conexión de puerto serie o paralelo y quien enviara primero los datos ganaba el acceso a la impresora.

Para entregar el control, una PC tenía que mandar una secuencia de caracteres específica para decir "va acabé". Aunque estos aparatos funcionaban para las impresoras y los "plotters", no permitian compartir discos duros. Además requerían de una linea especial entre cada PC y el conmutador.

5

El primer intento por hacer lo que ahora se llama red de área local fue una tecnología llamada servidor de discos que en estos días es bastante obsoleta. Un servidor de disco era una PC que a través de algún tipo de tecnología de comunicación, se conectaba a un grupo de PC's clientes, esta computadora tenía un sistema operativo especial, disenado para manejar - el acceso simultaneo a archivos e impresoras por parte de varios, usuarios llamandolo sistema operativo de red. En un sistema servidor de disco el servidor maneia las peticiones de los clientes en lo que toca a acceso directo a unidades de disco y otros periféricos (impresoras, "plotters", etc.).

Los servidores de disco fueron un gran paso adelante. Establecieron la idea de que la interacción entre PCs confleva a beneficios reales en términos de negocios. V que era posible construir aplicaciones serias y valiosas. Pero la tecnología camina a nasos agigantados. La solución a los problemas y limitaciones de los sistemas de servidor de disco era crear un nuevo tipo de sistema operativo de red que controlará y llevará la cuenta del acceso a los recursos compartidos por medio de hardware, que pudiera ofrecer un desempeño significativo.

Posteriormente se avanzo a lo que son los servídores de archivos y arquitecturas cliente-servidor con sistemas operativos mucho más modernos. En el capítulo siguiente explicaremos detalladamente las arquitecturas de los sistemas operativos de red. Pero esto nos da una visión general de que fue el inicio de las redes de área local.

En los próximos años, el poder de las PCs probablemente continuará creciendo al mismo ritmo que los años anteriores. Los nuevos procesadores más rápidos tanto del tipo tradicional como del tipo RISC serán empleados primero en los súper servidores, luego en las configuraciones de servidor estándar y finalmente en las estaciones de trabaio.

La memoria RAM seguirá bajando de precio y, por lo tanto, los sistemas de servidor lo utilizarán en cantidades mayores. Actualmente es posible que los servidores cuenten con 64M de memoria RAM. Esto acelerará considerablemente el acceso de datos, por lo que se hará un uso mucho más extensivo del sistema de multiprocesamiento.

Una de las principales fuerzas motrices en el mercado de las redes ha sido el rendimiento. Conforme las empresas se fueron dando cuenta de las posibilidades de las redes, fueron adoptando software cada vez más complejo. Dejaron de transferir kilobytes y empezaron a manejar megabytes.

÷

Al lograr un mejor rendimiento, las barreras de las PCs se han rebasado una y otra vez. La PC IBM original, con su procesador 8088 de 4.77 megahertz, ha dado lugar a una increible variedad de máquinas compatibles con procesadores mucho más poderoso como el 80486 y 80586 a 120 Mhz. Lo más importante es que estas tecnologías desplazan los datos más rápidamente y en proporciones más grandes. Esto significa que la PC estacion de trabajo y su tarjeta interfaz han dejado de ser el cuello de botella. Ahora el problema es como mover los datos -a través de la red con la rapidez suficiente.

La razón de que las redes sean cada vez más importantes es que éstas atienden mucho más áreas de los negocios y de la automatización. Mejoran las comunicaciones y resuelven mucho de los problemas de costo, administración y productividad asociados con las macrocomputadoras y minicomputadoras.

En la actualidad, el estado del negocio de las redes es muy complejo, la industria parece moverse hacia muchas direcciones diferentes. Ja mejor manera de ver a las redes es como un grupo de tecnologías que posibilitan maneras nuevas, más competitivas y efectivas de conducir negocios.

#### Objetivo:

Esta tesis tiene como objetivo lograr el manejo óptimo de **inf'orma.ción y aprovecha.mient:o de los recursos de una**  empresa la cual por medio de una red de área local (LAN) de **microcomput.a.doras se podria.** solucionar~ **ut.ilizando como**  antecedentes toda la teoría de redes de computadoras y de comunicaciones digitales.

#### Metas del Proyecto.

Las metas son solucionar los problemas antes citados de una manera óptima y eficiente del tal forma que esto contribuya para el crecimiento de dicha empresa, dicho objetivo debe concluir antes de empezar el ciclo escolar (97-98).

### Método de Diseño

La ingeniería es una rama profesional, cuya esencia principal es crear cosas útiles y valiosas, entre la cuales están los dispositivos tangibles, estructuras y procesos. Estas creaciones permiten convertir nuestros recursos materiales, humanos y de información, en forma que satisfagan las necesidades de la humanidad.

La labor del ingeniero consiste en realizar el diseño completo, de un producto o de un servicio, que en este caso es un servicio que generalmente deberá cumplir con objetivos específicos detallados y determinados para satisfacer las necesidades del cliente -

Un problema que frecuentemente enfrentan los Invenieros en Sistemas es la selección de metodos para resolver sus problemas. Usualmente se presentan varias opciones de acción que pueden significar diferencias en el tiempo, dinero y el uso de mayores recursos.

En el caso de diseno de redes, se necesitan técnicas que sirvan de soporte a la implantación de sistemas de información y se emplea un metodo desarrollado por Etheridge y Simon, o variaciones del mismos.

La planeación estratégica de sistemas es desarrollada por David Etheridge y Errol Simon quienes la definen como el proceso de escoger objetivos a largo plazo, y decidir cursos de accion para realizarlos. Estos objetivos deben permitirle a la organización responder a cambios en el ambiente, en los mercados y en la tecnología, de manera que asegure su supervivencia ante cualquiera de estos factores antes mencionados.

La planeación estratégica de sistemas se encuentra entocada a determinar las necesidades de intercambio de información que se tienen dentro de una organización, corvirtiendola en un enlace entre la estrategia de la organización y la estrategia de los sistemas de información de la misma.

Como nos basaremos en una variación del método de diseño desarrollado por los autores mencionados anteriormente, el cual consiste en una serie de etapas a través de las cuales, cualquier sistema deberá pasar antes de terminarse. Estas etapas se enlistan a continuación:

1 - IDENTIFICACIÓN Y DEFINICIÓN DEL PROBLEMA 2 - ANÁLISIS DEL PROBLEMA 3.- ESTABLECIMIENTO DE OBIETIVOS Y METAS 4 - GENERACIÓN DE POSIBLES SOLUCIONES 5.- SELECCIÓN DE LA MEIOR SOLUCIÓN **6 - PRUFBAS E IMPI EMENTACIÓN** 

### Definición y Análisis del problema

En la fase de definición y análisis del problema se deben tomar en cuenta los siguientes aspectos :

- · Se debe de hacer una Descomposición funcional. Las áreas funcionales de la organización se descomponen hasta que todos los procesos que forman cada actividad del negocio son revelados, obteniendose como resultado una lista de todos los procesos realizados, dentro de la empresa, junto con una descripción de cada uno.
- . Un modelo corporativo de datos. Está formado por un flujo de datos de alto nivel dentro de la organización, mostrando los principales procesos que se dan dentro de la organización y al flujo de datos existente entre ellos.
- · La arquitectura de procesamiento de la información. Consiste en un mapeo del modelo corporativo de datos sobre la distribución geográfica de la organización.

El provecto de la tesis es de una empresa llamada Microcomputación del Desarrollo Integral del Niño esta es una empresa de servicio que se dedica a montar un salón de cómputo a diferentes escuelas ya sean primarias, secundarias o preparatorias aportando estas el equipo de computo, los planes de estudio y los instructores

Por medio de la computación en el área de la enseñanza se puede auxiliar a través de la computadora a transmitir conocimientos sobre algunas areas muy particulares, tales como las matemáticas, la física, química, ciencias naturales, con la finalidad de explotar el deseo de los educandos por interactuar con una computadora para favorecer los procesos cognoscitivos.

La empresa tiene como objetivo enseñar a los niños los conceptos básicos sobre computación, como funciona la computadora, así como utilizarla como una herramienta de apovo para otras materias por medio de las enciclopedías electrónicas y programas educativos, de tal forma que resulte interesante a los alumnos y les facilite el aprendizaje. La aplicación de esta disciplina tiene como objetivo explotar lo atractivo que resulta para los educandos. la idea de aprender jugando.

El problema de esta empresa es que ellos tienen un software específico especialmente dirigido a los niños, este software es educativo, por lo mismo, tiene muchas imágenes y en algunas ocasiones, multimedia; debido a esto sus equipos de computo no tienen el suficiente espacio en disco duro.

Además uno de los objetivos de esta empresa es que todos los ninos que tomen el curso de computación tengan acceso a Internet y que ellos mismos aprendan a navegar en la red de tal forma que puedan intercambiar ideas con niños de otros países.

Actualmente dicha empresa no cuenta con ese servicio, pero para el ciclo escolar (97-98) este objetivo debe quedar cubierto.

La empresa cuenta con 90 equipos que son computadoras personales tanto en el complejo principal como en las diferentes escuelas a las que les da servicio.

Esta empresa tiene sus oficinas principales que se encuentran en periférico sur Col, Olímpica y otra sucursal en Villacoapa. Cuenta con tres escuelas las dos primeras ubicadas en Villacoapa y la segunda en Taxqueña, todas estas dentro de la delegación Coyoacán.

En las sucursales cada una cuenta con un salón de 5 equipos, en el colegio ubicado en Villacoana que cuenta con primaria, secundaria y preparatoria, hay dos salones cada uno con 25 máquinas. En el otro colegio ubicado en la misma colonia nada más se cuenta con un salón de 15 máquinas. El colegio, ubicado en Taxqueña cuenta con 15 máquinas que en total suman 90 equipos. En los salones y en las sucursales se cuentan con dos impresoras para imprimir los trabajos de los niños.

También se usan paquetes de oficinas que se utilizan, como microsoft office que contiene procesador de texto, hoja de cálculo y -programa de presentaciones, así como algunos paquetes de diseño como microsoft

publisher, print artist, coreldraw y algunas enciclopedias electrónicas.

Teniendo en cuenta el presupuesto destinado que tiene la empresa posibilidad de crecimiento. El equipo con el que dispone actualmente es el .<br>Siguiente:

45 Compaa presario 425 Microprocesador Intel 486sx/25 escalable 4MB en memoria RAM expandible Monitor a color SuperVGA de 14" 2 ranuras de expansión libres Unidad de disco duro de 200A4B Unidad de disco flexible de 3.5" u 1.44MB

35 Compaa presario 560 Microprocesador Intel 586/60 escalable **8MB** en memoria RAM expandible Monitor a color SuperVGA de 14" 2 ranuras de expansión libres Unidad de disco duro de 1GB Unidad de disco flexible de 3.5" u 1.44MB Unidad de CD-ROM atapi Tarieta de sonido Fax modem integrado

5 Acer aspire 3000 Microprocesador, Pentium /120 MHZ 16 MB en memoria RAM expandible Monitor a color SunerVGA de 14" **4 ranuras** de expansion libres Unidad de disco duro de 1GB Unidad de disco flexible de 3.5° y 1.44A1B Unidad de CD ROM 8x

5 IBM Antiva Micromovesador, Intel 586/60 8M en memoria RAM expandible Monitor a color SuperVGA de 14" Unidad de disco duro de TGB Unidad de disco flexible, de 3.5" a 1.44MB Unidad de CD-ROM 8x Tarieta de sonido Fax módem integrado

3. impresorus HP Desk let 550C

3 impresoras HP Desk let 870

3 impresoras HP Desk let 820

3. interesories HP Desk let 560

3. Impresoras HP Desk Jet 400

3 impreseras FIP Desk let 660C

#### Generación de Posibles Soluciones

Lo más usual para la generación de soluciones es hacer una tormenta de ideas, para esto se tienen que imaginar todas las posibles soluciones, ya que en la tormenta de ideas está permitido aflojar al máximo la mente sin inhibiciones, y se consideran muchas opciones v así se puede optar por una solución verdaderamente profunda y creativa.

De este modo, conviene aplicar a los problemas, además de la inteligencia, también los sentidos: visualizarlos, tocarlos, olerlos y escucharlos.

Tomando en cuenta una serie de requerimientos determinados anteriormente. para ésto, se requiere una facultad creadora suprimiendo nuestra actitud crítica destructiva y suplantándola con otra más objetiva y receptiva, para esto se debe cultivar la confianza en sí mismo, una mente abierta, coraie en las convicciones. una perspectiva positiva. el esfuerzo creador indivídual y el esfuerzo creador en grupo.

La efectividad de la búsqueda puede maximizarse procurando ampliar las fronteras de las áreas que ofrezcan posibilidades dignas de consideración, y muestreándolas en forma efectiva.

### Opciones de Solución

En nuestro provecto se generaron principalmente tres opciones de solución tomando en cuenta factores muy importantes:

- Opción 1: Una opción sería ampliar la memoria RAM de todos los equipos y comprar discos duros de mayor capacidad a todos los equipos. Para el problema de internet de un modo practico comprar un módem y que sólo una computadora tendría acceso a internet, para todos los alumnos, esta sería una manera poco didactica pero rápida.
- Opción 2: Poner un sistema multiusuarios es decir que una máquina poderosa puede atender a varias terminales "tontas" al mismo tiempo,
- Opción 3: La segunda alternativa es implantar una red local para la compartir archivos sin necesidad de tener grandes cantidades de espacio en todos los discos duros de los equipos, también para tener la facilidad que todos los niños puedan accesar a Internet poniendo redes en los salones de computo de esta forma cada niño podría accesar a internet ampliando así su capacidad de aprendizaje. También por medio de la red se puede mandar el software necesario que se va utilizar en un provecto determinado sin necesidad de hacer una requisición que tardaría por lo menos un día. Habría simplificación administrativa, además por medio del correo electrónico se mantendría una comunicación estrecha entre instructores y supervisores, de esta forma se podrían atacar de una manera más eficiente los problemas que surian.

### Selección de la Mejor Solución

No hay un diseño que satisfaga exactamente todos los requerimientos. Por lo tanto, el proceso de liberación es propiamente un acto, de toma de decisión, tal cosa es factible a veces por el método de comprensión, consiste en la captación infuitiva de la realidad completa como un todo. Otras veces -se requiere de razonamientos inductivos, otras deductivos.

Pero siempre decidir sobre una solución implica considerar la importancia, de los diversos requerimientos, de las específicaciones y después comparar las aptitudes del sistema, en terminos de las específicaciones consideradas.

Entonces, la decision generalmente implica al cliente, porque el es el único que debe fijar, la prioridad o importancia, de cada una de las especificaciones.

Se puede construir una tabla de decision para asegurar una importancia razonable a cada una de las especificaciones y motivar una estrecha comparación de disenos aproximadamente comparables.

Debido a la gran diversidad de problemas a que el ingeniero hene que enfrentarse, resulta difícil establecer un metodo general para la toma de decisiones, debe tomarse en cuenta la proporción de criterios que dificultan la cuantificación, los criterios contradictorios y el tiempo usualmente fimitado, es por esto que esta etapa requiere la mayor atencion del ingeniero.

En nuestro caso:

- La opción 1: podría ser una solución pero el mayor problema son los costos, ya que comprar un disco duro para cada equipo, implicaria una inversión muy fuerte de tal manera que si se puede solucionar de otra torma, disminuyendo los costos, el problema se podría solucionar y con mayores resultados. Además tener internet, en una computadora para cuarenta niños seria una forma muy poco didáctica de impartir una clase; además no se estaría cumpliendo con lo que se acordó al contratar el servicio de la empresa.
- La opción 2: el tener un sistema multiusuarios utilizando las computadoras como terminales "tontas", se desperdiciaría el poder de un microcomputador para realizar todos los procesos. También algunas desventajas de los sistemas multiusuarios son:
- · Cuando el sistema se cae, todos los demás no pueden hacer nada hasta que se restituva.
- · En muchas ocasiones los costos de mantenimiento son mayores que en el caso de sistemas basados en microcomputadoras.
- Con frecuencia, el número de usuarios es limitado a fin de ofrecerles un tiempo de respuesta óptimo. Por ejemplo, en un límite común de 16 usuarios el limite práctico es de 10 a 12.
- Las microcomputadoras pueden realizar muchas funciones del sistema multiusuarios pero no, viceversa.
- opción 3 : Poner una red de área local sería la mejor solución para nuestro caso debido que esta ofrece las siguientes ventajas:
	- Ya que todo el procesamiento se distribuye en estaciones de trabajo basadas en microcomputadoras, la falla de un componente o nodo, no afectará a los otros usuarios en casi todos los casos.
	- Se pueden agregar nuevos usuarios al sistema.
	- El número de usuarios puede crecer sin hacer mejoras importantes y costosas al sistema.
	- Los procesos individuales los hace la microcomputadora, de esta forma no se carga la red. Es decir se crea independencia en las operaciones de cómputo.

Por lo tanto. Ja mejor opción de solución es la alternativa número 3 creando una red de área local para la empresa.

### Diseño y Desarrollo del sistema

En esta etapa una vez hecha la toma de decisión se procederá a desarrollar el proyecto y hacer una deliberación razonada de su concepto de diseño contra las especificaciones.

La tarea del ingeniero también consiste en iniciar la supervisión de las instalaciones, y el funcionamiento de las mismas, observar y evaluar el provecto va en uso y decidir cuando es recomendable un rediseno.

La solución de un problema, de diseño rara vez se fogra a través de la aplicación ordenada del proceso del diseño, ya que los diversos pasos tiendon a traslaparse, pero esto avuda a aclarar los conocimientos y las perspectivas.

Para Hevar esto a cabo hay que implantar un plan de medición y control. auxiliandonos de herramientas estadísticas como son, los histogramas, las gráficas de control de rango. los diagramas de Pareto, de Gant etc.: después comunicar los resultados a los clientes, de esta manera se origina así una realimentación de información entre clientes y diseñadores, para que suria un diseño realmente óptimo.

Para el desarrollo de la red se deben tomar en cuenta aspectos muy importantes como:

- $\bullet$  El tipo, localización y capacidad de los nodos de conmutación y los enlaces de transmisión que son empleados para contruir la topología de la red de datos.
- · El tipo, localización y capacidad de los enlaces de transmisión que conectarán los nodos de entrada a la red lo que es conocido como red de acceso local.

En esta fase se deben llevar a cabo los siguientes pasos para tener los óptimos resultados en el desarrollo de la red:

- 1. Elaborar un modelo de la red teniendo en cuenta el número de equipos, así como el flujo que generarían y la posibilidades de crecimiento.
- 2. Evaluar el modelo para varias combinaciones de subredes de comunicación y tecnologías, de acceso local, em pleando los niveles de servicio como base para los objetivos.
- 3. Seleccionar el modelo más deseable entre los considerados, tomando en cuenta los niveles de servicio, requerimientos de migración, requerimientos de capacitación, administración, requerimientos de seguridad y control.
- 4. Obtener aprobación de la administración y de los usuarios.

En los siguientes capitulos se explicará detalladamente cada una de las etapas de la fases del diseño de la red local, que se implantará en la empresa.

DISEÑO. DESARROLLO E IMPLEMENTACIÓN DE UN **SISTEMA DE COMPLTO DE REDES (LAN) PARA LA EMPRESA:** "MICROCOMPUTACIÓN DEL DESARROLLO INTEGRAL DEL NIÑO"

# CAPÍTULO II

## "Diseño del Sistema"

#### Diseño del sistema

En este capítulo nos adentraremos en sí a lo que es el diseño del sistema basándonos en primera instancia en lo que es, toda la teoría de redes puesto que nuestra solución al problema de la empresa es poner una red de área local. entonces es importante saber todas las posibilidades y problemas que esto implica. Si se requiere de una solucion de interconectividad, el problema debe ser analizado de modo particular para definir la tecnología que se va implementar.

La mayoría de las veces la solución no se presenta como la implementación, de una sola tecnología que va a resolver todos los detalles, sino que, se necesita hacer uso integral de las mismas.

Debido a que hay una gran diversidad de opciones de conectividad, de hardware y software en el mercado, permitiendo así adecuarlo -a la problemática de la empresa de tal forma que se cubran al máximo los objetivos antes propuestos teniendo en cuenta, que la elección de una tecnología no se basa solamente en el aspecto fécnico sino que influye en gran medida el factor económico siendo éste un factor decisivo e importante.

Los críterios de diseño son una combinación de aspectos organizacionales y técnicos, no hay criterios establecidos y se deben establecer criterios nuevos para cada provecto. Un análisis realista debe comenzar siempre con sus necesidades conocidas y éstas deben ser la base de una lista de objetivos organizacionales, tomando en cuenta lo siguiente:

- Cuáles son los objetivos que se desean cumplir, tomando en cuenta las aplicaciones que se van utilizar y cubrir las diversas necesidades de una LAN.
- · Si el sistema cubre requisitos de expansión a futuro y en cuanto tiempo, teniendo en cuenta. ¿Qué tanto puede crecer una red en términos del número de nodos, número de usuarios concurrentes y longitud de cableado? y si económicamente sería factible.
- La seguridad es un aspecto importante. Si los datos son importantes, entonces necesitará considerar aspectos de seguridad de tal forma de asegurar que se conserve la integridad de los datos aun con un uso creciente del sistema.
- También deben tomarse en cuenta los recursos va existentes con los que se disponen, va que esto facilitará o hará más económica la instalación. Sin embargo, algunas empresas va tendrán rígidos estándares aplicados a los que deba apegarse un departamento.
- · La conectividad es un concepto de fundamental importancia en el diseño de las redes de área local considerando si se dispone de puentes o vías de acceso a otras LAN. Si se pueden conectar dispositivos de fabricantes diversos y cuántos. on caso do sor afirmativo
- · La confiabilidad de una red, es decir que el sistema tenga un factor de tolerancia a fallas de diversos tipos, tratando de preveer las mismas con anticipación.
- · El desempeño de la misma, en este aspecto hay poca evidencia que pueda citarse que demuestre categóricamente que una tecnologia en una situación real pueda superar en realidad a otra, va que diferentes tecnologías tienen en realidad puntos debiles y fuertes, es por eso, que debemos escoger la que más se adecue a nuestras necesidades.
- Los costos son factor importante para el diseño de una red LAN (Local Area Network), va que los precios son muy versatiles y la unica manera de obtener costos comparativos con exactitud es tener sistemas alternativos completamente diseñados, para una instalación en particular, de modo que se tenvan todos los datos necesarios para realizar un analisis completo de los costos.

### Red de área local

Una red local es un sistema, de comunicaciones de datos que permite a un número de dispositivos independientes, comunicarse entre si para - transmitir y recibir información: es decir, se comparte información de una manera rápida precisa y confiable. Su principal objetivo es compartir recursos físicos (equipos) y recursos lógicos (archivos de datos y programas). Se comparten los recursos más costosos de equipo o información dispersa o descentralizada para el mejor desempeño de una empresa y así disminuir algunos costos dentro de la misma.

Las redes LAN (Local Area Network) pueden servir a usuarios locales, se pueden interconectar o bien pueden ser nodos de una red global. Las redes de área local pueden tener radios que varían algunos cientos de metros, es decir que cubran un área física pequeña. GAN (Global Area Network) las redes de área global se pueden extender por todo el mundo, de ser necesario. Una red de área metropolitana MAN se define como una red de diámetro de no más de 50 km que podría tener beneficios adicionales dicha red satisface claramente una necesidad .<br>de un sistema de comunicación de tamaño intermedio.

#### Nodo de una red

Es un dispositivo que se encuentra conectado a la RED y puede soportar una o más conexiones. Por ejemplo: servidores, impresoras, etc.

#### Topologías de las Redes

Topología se define como la parte de las matemáticas que estudia la disposición de agrupaciones de los elementos. Y hablando propiamente de las redes, topología es la forma en la que están conectados el grupo de elementos que conforman una most

Pero existen la topología física que es determinada por la disposición de los nodos conectados a la red. Y la topología lógica que no está determinada por la disposición de los elementos, sino que depende del protocolo de comunicación que opera en la red. Siendo el protocolo la forma de transmisión de datos de un nodo a otro-

#### Protocolo

Es un conjunto de normas que determinan la comunicación entre dos o más nodos.

Existe el protocolo por distribución y el protocolo por demanda. El protocolo por distribución es cuando la comunicación es equitativa, entre todos los nodos y puede ser de nodo a nodo o de centro a nodo. los protocolos por distribución son Token passing, Token Bus y Polling. El protocolo por demanda se atiende por solicitud, un protocolo por demanda es CSMA/CD.

Algunos factores que se deben considerar para la elección de una topología son:

- · Posibilidades de crecimiento, es decir, la flexibilidad de anadir o eliminar nodos o estaciones de trabaio.
- · El protocolo de comunicación física.
- El flujo de información que pueda transitar sobre la red sin que existan sobre fluio debido a una carga excesiva de transporte de información y que esto ocasione retardo en la comunicación.
- · El comportamiento de la red en caso de tener una falla alguna de las estaciones de trabajo o nodos.
- · Flexibilidad en el diseño del cableado.

En las redes locales existen tres tipos básicos de Topologías :

- Estrella
- Anillo
- Buc
- Árbol

#### Topología de Estrella:

Es una red centralizada en la cual las operaciones de cómputo - primarias se realizan en un solo lugar, donde todas las estaciones distantes alimentan de información a la unidad central. (ver Figura 1) es decir donde cada sitio remoto ingresa al sistema central via una linea de comunicación.

Su funcionamiento es el siguiente:

- La unidad central es el servidor con sus respectivos periféricos y se mantiene preguntando a cada nodo, mediante una comunicación exclusiva y por turno, si desea transmitir información, en caso atirmativo la atiende y al terminar prosigue con el siguiente nodo. Para este caso el protocolo de comunicación se Hama "POLING" (Poleo) y particularmente empleado en las minis.
- · La topología de estrella tiene una gran flexibilidad nara incrementar o decrementar el número de nodos, ya que esto no afecta la estructura.

Al presentarse una falla en la red no afectaria en el comportamiento global de la misma puesto que solo afectaría al tráfico relacionado con ese nodo. Sin embargo, si la falla se presenta en el nodo central la red se paralizaría y afectaria a todas las estaciones de trabajo. El número de nodos afecta mucho al rendimiento del servidor o nodo central, a mayor número de estaciones de trabaio o nodos, disminuve el tiempo de atencion.

Esta topología no es muy conveniente para las redes locales, ya que no hay comunicación entre las estaciones de trabajo y además es muy costosa.

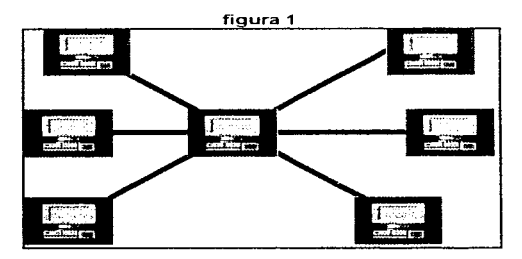

#### Topología de Anillo:

Una red anular se organiza conectando nodos de la red de un ciclo cerrado con cada nodo enlazado a los nodos contiguos -a la derecha y a la izquierda. La ventaja de una red anular es que se puede operar a grandes velocidades y los mecanismos para evitar coaliciones entre el flujo de información son sencillos (ver figura 2). Su .<br>funcionamiento es el siguiente:

La información viaja ordenadamente a través de un solo cable, en un solo sentido en cuvo anillo están conectadas en serie las estaciones de trabajo y el servidor.

Una señal llamada Token, va circulando por la red y pasando por cada estación, si la primera resulto ser la solicitante previa identificación, se entrega la información de lo contrario, se envía -al siguiente nodo llevando la consigna de entregarla hasta identificar al solicitante, cerrando ciclos circulares, por lo tanto, el protocolo de comunicación se llama Token Passing.

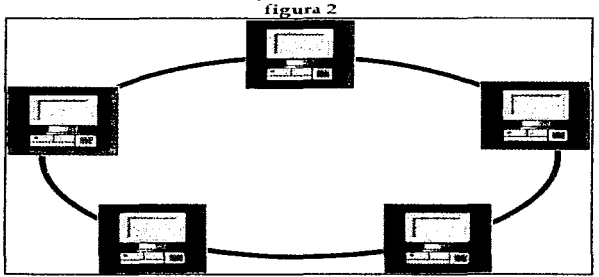

En la topología de anillo, el control de la red puede ser distribuido o centralizado entre varios nodos. Si es distribuido el control, de la misma lo tienen, de manera conjunta entre diversos nodos, va que cada nodo está obligado a retransmitir el mensaje. Si se da una falla en una estación de trabajo, la repercusión en el resto de la red dependerá, de si, la avería está en el módulo de retransmisión y si ésta existe en el módulo de comunicaciones, el anillo se corta y la red queda bloqueada, pero si no, solamente se deshabilita esa estación de trabajo y la falla no se propaga

a toda la red. En el caso de que el control sea centralizado, uno de los nodos lleva el control, puesto que todos los mensajes tienen que pasar a través de él.

#### Topología de Bus :

La lopología de bus está configurada, con derivaciones ramales que se extienden a través de un bus central, de un único canal de comunicación y la información viaja en ambos sentidos (ver figura 3). El protocolo que se usa es el CSMA/CD (Carrier Sense Multiple Access/ Coallision Detection) como su nombre lo dice se detecta una posible coalición ya que, cada nodo transmite y espera que se le confirme que la transmisión fue recibida correctamente, después espera un tiempo a que el canal esté desocupado y la información se transmite nuevamente.

La falla en una de las estaciones de trabajo solo afectará a esa estación de trabajo en particular, pero si la falla se presenta en el bus dejará a la red dividida o paralizada totalmente dependiendo del control de la misma.

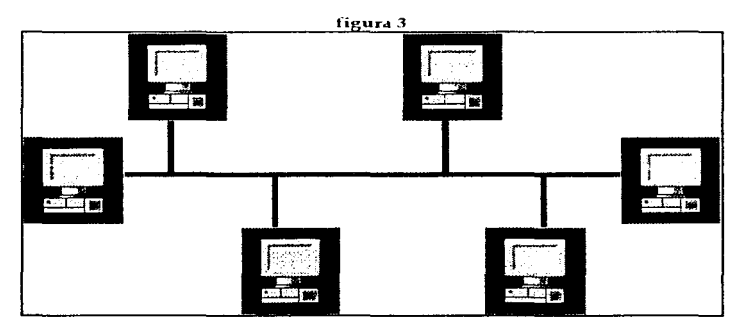

### Topología de Árbol:

Esta topología en si, es la combinación de las topologías anteriores, representa una red, en la que algunas computadoras alimentan de información a otras computadoras, que a su vez, alimentan a otras. Trabaja con protocolos: Token Passing. Arcnet, repetidores tanto pasivos como activos (ver figura 4).

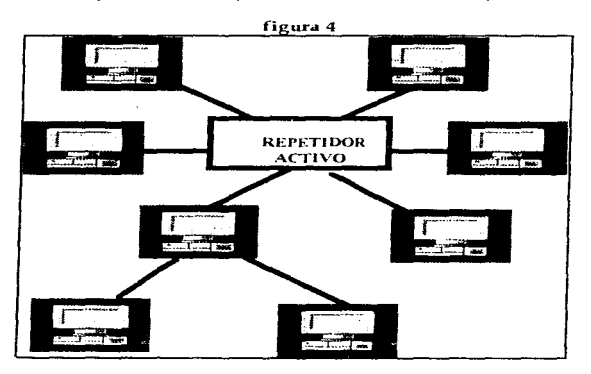

### Interfaces de Red

Junto con la topologia logica, y fisica, esta intimamente ligada la interface de red. Esta es un dispositivo que permite la interconexión entre los nodos y debe instalarse en cada equipo que conformará la red.

Hay tres estándares de interfaces de red y dependiendo de la misma, cada interface determina la distribución física de los elementos de una red y el protocolo de comunicación.

Los tres estándares antes mencionados son:

#### Arcnet

Actualmente esta interface está saliendo del mercado es una tecnología de bajo costo, la topología física que soporta es de árbol y protocolo de comunicación que utiliza es Token Passing soporta de 1 a 255 nodos y su instalación se basa en repetidores (activos - pasivos), transmite a una velocidad de 2.5 Mbits/s y soporta tres tipos de cableado: fibra óptica, par trenzado y cable coaxial delgado (RG-62), permite grandes distancias con un máximo de hasta 6 km.

#### Token ring

Esta interface - la desarrollo IBM y Texas Instrument - y la mayoría de estas interfaces se basan en el chip TMS380, tiene una alta conectividad y buen desempeño hacia ambiente IBM. La topología física que soporta es de estrella distribuida o árbol teniendo dentro de la misma una configuración de anillo con **MAU's.** 

El protocolo de comunicación que utiliza es Token Passing, se rige por la norma 802.5 (IEEE) soporta de 1 a 1023 nodos. Su instalación como va lo habíamos mencionado, se basa en MAU s que son concentradores para Token ring, transmite a una velocidad de 4 Mbits/s o también hay interfaces que soportan hasta 16Mbits/s y soporta tres tipos de cableado: fibra óptica o IBM tipo 9, STP o IBM tipo 2 que soporta hasta una distancia de 150 m, UTP o IBM tipo 9 que soporta hasta una distancia de 100 m y cable coaxial delgado (RG-62), permite grandes distancias con un maximo de hasta 6 km.

#### Ethernet

Esta interface fue creada por XEROX. La topologia fisica que soporta es de estrella o bus. El protocolo de comunicación que utiliza es CSMA/CD, se rige por la norma 802.3 (IEEE) soporta de 1 a 1023 nodos y su instalación puede ser a través de una topologia de estrella, a través de HUB's que son concentradores, o de bus con conectores BNC's, transmite a una velocidad de 10 Mbits/s.

También hay interfaces que soportan hasta 100Mbits/s a estas interfaces se le llaman fast-ethernet y soporta tres tipos de cableado: fibra óptica, par trenzado que soporta hasta una distancia de 150 m, cable coaxial grueso (RG-11) que permite una distancia de 500 m, por último cable coaxial delgado (RG-58 ) permite una distancia con un máximo de hasta 300 m, con un máximo de hasta 3 segmentos.

27

### Conectividad

Son los componentes de enlace por medio de los cuales se comunican los nodos de una red-

El medio de comunicación es por donde físicamente viaja la información.

Para la elección del medio de comunicación se deben tomar en cuenta los signientes factores:

- · Cubrir el ancho de banda necesario.
- Cubrir las velocidades requeridas.
- · Cubrir las distancias requeridas.
- $\bullet$  Adaptación al medio físico geográfico.
- · Minimizar las posibilidades de fallas
- · Minimizar los costos de instalación y mantenimiento.
- · Tomar en cuenta la posibilidad de crecimiento y modularidad.

Hav dos tipos de medios de comunicación :

- · Alámbricos que son:
	- · El cable telefónico o par trenzado.
	- $\bullet$  El cable coaxial
	- · Fibra óptica
- · Inalámbricos que son :
	- Luz infrarroja
	- · Ravo Láser
	- · Satelites
	- $\bullet$  Microondas

#### Par Trenzado

Es una pareja de alambres de cobre, el alambre de cobre introduce ruido y produce distorsión que aumenta con altas velocidades y a grandes distancias, Desde hace muchos años la telefonía ha usado esta tecnología, aunque actualmente se está cambiando a otras tecnologías como la fibra óptica. Esta tecnología tiene un bajo costo pero es la más vulnerable al ruido.
Existen dos tipo de par trenzado:

- · El STP (Shielded Twisted Pair)cable con blindaje es decir tiene una capa de metal que protege el interior es una malla de hilos de metal, y soporta una distancia máxima de 300 m como máximo.
- · El UTP( Unshielded Twisted Pair) este cable no tiene blindaje y soporta una distancia máxima 100 a 150 m.

En la tabla 1 se muestran los diferentes tipos de cable par trenzado y sus aplicaciones.

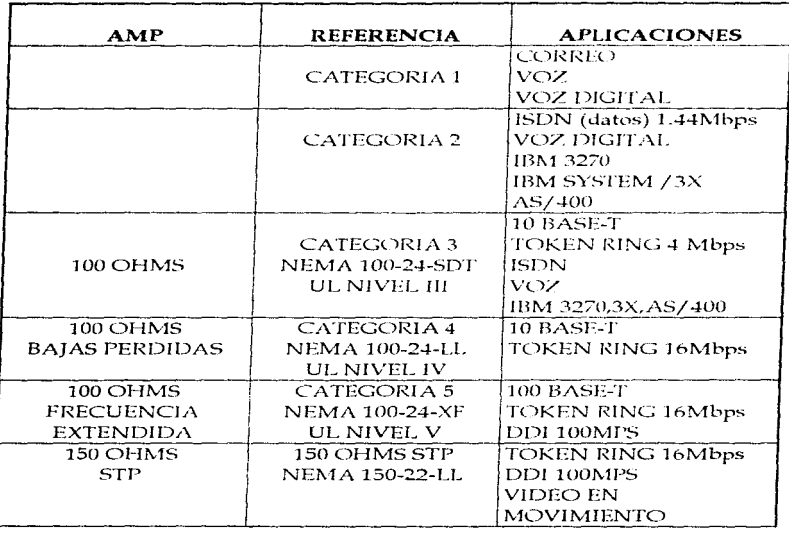

Tabla 1

# Cable Coaxial

El cable coaxial tiene, un solo conductor central de cobre, rocleado por un aislante, que a su vez está rodeado de una funda de malla de alambre. El conductor central y la funda de malia de alambre comparten el mismo eje geométrico común y, por .<br>In lanto : son "coaxiales " entre si.

El cable coaxial se clasifica por su tamaño físico y también por su impedancia medida en obms

Los tipos de cable coaxial usados en las redes locales son:

- · Thin Ethernet RG-58U con una impedancia de 58.5 ohms y una distancia máxima por segmento de 300 m.
- · Thick Ethernet RG-11 con una impedancia de 58,5 ohros con una distancia máxima por segmento de 600 m.
- · Cable coaxial Arcnet RG-2 con una impedancia de 73 ohms y una distancia  $m\lambda\sin\lambda d\phi$  600 m

# Fibra óptica

El cable de fibra óptica ha ofrecido una alternativa viable al cable coaxial y al par trenzado, va que estos, deben colocarse en lugares libres, de problemas am bientales va sea físicos o electricos, y a que no es afectada por el ruido eléctrico y tampoco. le afecta, estar sumergida en agua.

Los cables de fibras ópticas se hacen de vidrio no conductor y la información se transmite vía técnicas ópticas, tiene la ventaja de poder conducir información en forma de luz a velocidades mucho más allas que el cobre y el oro. Tiene un amplio ancho de banda que permite transmitir información de diversa naturaleza como voz. datos e imagen.

La tabla 2 muestra los diferentes tipos de fibra óptica que existen comercialmente.

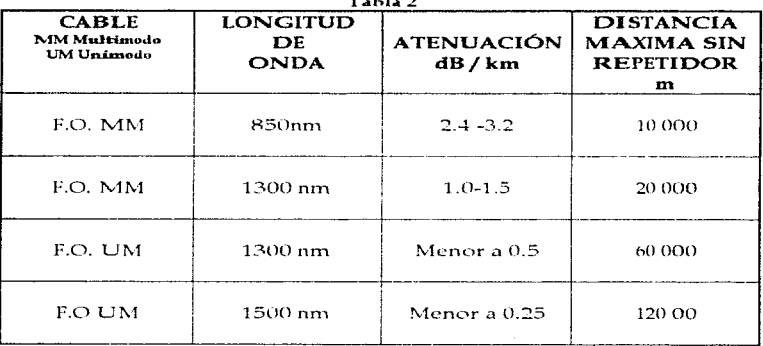

*Contractor* 

Unimodo: solo puede transportar un tipo de servicio como, vozo datos. Multimodo: puede transportar varios servicios como voz, datos y video.

# Cable tipo IBM.

Este tipo de cables no son fabricados por IBM, sino que son especificaciones técnicas que IBM establece para sus redes, a continuación se muestra en tabla 3 las características de cada tipo.

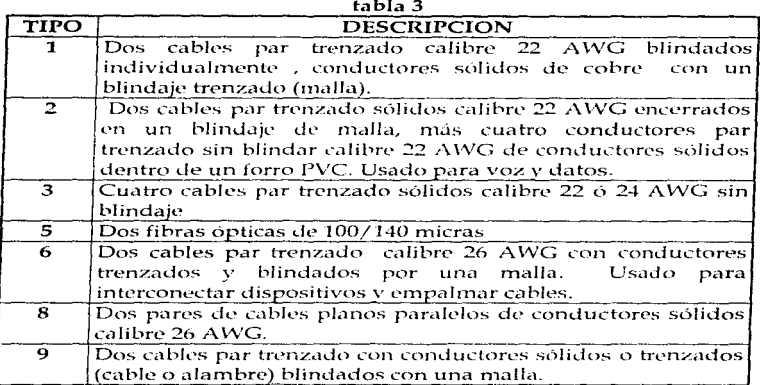

# Señales de comunicación

La forma como se transmiten las señales por el canal de comunicación son de dos tipos:

- · Banda Base
- · Banda Ancha

#### **Banda Base**

En la Banda Base solamente se puede transmitir una señal hasta que termine y no se nueden mandar señales simultáneas de transmisión de datos.

Se manejan señales moduladas y después se demodula la señal, o se codifica y decodifica la señal.

Las tecnologías convencionales como Arcnet. Tokenring y Ethernet transmiten en banda base

#### Banda Ancha

En Banda Ancha se maneian diferentes canales a la vez teniendo una comunicación interactiva por medio de multiplexaje de frecuencia, de esta forma puede existir un canal para transmitir yoz y otro para transmitir video etc. En las redes de banda ancha se modula una onda portadora con las señales digitales a transmitir, en las redes de banda ancha existen múltiples canales paralelos con un unico medio físico, para esto el espectro de frecuencias se divide en canales de diferente ancho de banda y en cada uno de los cuales va a circular información distinta por medio de multiplexaje de frecuencias de este modo se fogra transmitir, por un solo canal simultáneamente voz, datos e imágenes. Estas señales se transmiten hacia una misma dirección, por eso, es necesario establecer un canal para la transmisión de datos y otro para la recepción.

Este tipo de tecnologia es muy costosa pero a su yez se pueden obtener muchas ventajas como la integración en un mismo medio datos, voz e imágenes, se transmite a grandes velocidades y tiene una alta confiabilidad. Las interfaces que utilizan estas tecnologías son Frame Relay y ATM.

# Elementos de Concentración

## Puente

Sirve para comunicar dos redes de la misma tecnología o similar. Un puente no hace diferencia entre el tipo de protocolo que se este usando para mandar los paquetes, solamente los envía.

#### Ruteador

Determina un protocolo específico y tiene la capacidad de redirigir los paquetes que recibe y tomar la decisión de cual es el mejor camino a seguir entre dos redes complejas, de esta forma se reduce la cantidad de tráfico entre redes locales conectadas.

#### Concentrador

Centraliza el cableado de las redes locales, simplifica los cambios y movimientos de la misma, cuando ocurre una falla es mucho más fácil de localizarla.

#### Repetidores

Son dispositivos que tienen como fin extender la longitud de la red más allá de los 500 m

## Redes de área amplia.

Para hacer enlaces remotos y unir una o más redes entre si existen diferentes técnicas principales de comunicación. Cada una de ellas ofrece algunas ventajas y desventajas con las cuales, dependiendo de cada caso en particular, para una red se puede escoger alguna de estas tecnologías adecuada para la misma, estas técnicas de comunicación se describen a continuación dando una visión general de cada una

#### Conmutación de circuitos

La conmutación de circuitos es utilizada en la red telefónica publica conmutada y en las líneas privadas. Al principio en las redes telefónicas el circuito que se establecía, constituía una conexión ininterrumpida de cobre entre dos aparatos telefónicos

Actualmente en las redes digitales va no existe un circuito físico ininterrumpido entre los dos extremos de una conexión, va que se utiliza el multiplexaje por división de tiempo TDM en los enlaces de una red, pero en las redes que utilizan TDM sigue conservandose la noción de un circuito dedicado, ya que a lo largo de la ruta por la que se transmite la información se reservan durante todo el tiempo que dure la conexión, ranuras de tiempo en cada trama transmitida periódicamente en los enlaces. Por ejemplo, sobre un enlace E1 (a 2.048 Mbps) se multiplexan 30 circuitos. F0 (a 64 kbps.) reservando una ranura específica de tiempo para cada circuito en las tramas que se transmitan cada 125 s.

El tener una travectoria dedicada ofrece tres ventajas principales:

- · El tiempo total de propagación de la información del punto de origen al punto destino, es constante e mual al tiempo que se tarda la información en recorrer la travectoria física.
- La segunda es que como la línea dedicada no puede congestionarse.
- La conmutación de circuitos no se adapta al tráfico de datos por ráfagas, ya que en este caso los circuitos físicos no se utilizan en un porcentaje alto del tiempo.

Cualquier comunicación telefónica usual utiliza la red telefónica pública conmutada. Una comunicación de este tipo tiene tres fases :

1.-El establecimiento del circuito.

- 2.-La transmisión de la información
- 3.-La liberación de la intormación

A continuación enumeraremos algunas ventajas y desventajas de utilizar una red telefónica publica:

#### Ventajas:

- · La red telefònica pública existe en casi todos los puntos y ciudades en todo el mundo.
- La travectoria física queda dedicada durante todo el tiempo que los teléfonos estén conectados, el retardo de propagación en la red es constante.
- · Es muy facil establecer una conexión, y enviar información a través de un módem.

## Desventajas:

- · Al transmitir información por un módem, la cantidad de datos que se pueden transmitir y la velocidad para enviarlos se encuentra limitada a 33.66 kbps.
- · La velocidad máxima que puede alcanzar depende de la calidad de la trayectoria utilizada para cada llamada.
- El costo de la transmisión depende de las distancias en las que se encuentran los puntos y del tiempo que dura la conexión, por lo que resultaría muy costoso mandar grandes cantidades de información de manera constante a lugares romotos
- Este tipo de conexión se realiza punto a punto, por lo tanto no es posible tener una comunicación simultánea con dos o más usuarios teniendo una sola línea de accaso a la roil

## Líneas Privadas

Una línea privada es una linea alquilada a una compañía telefónica por cierto período de tiempo, lo que permite tenerla disponible las 24 horas del día y evita el acceso de alguien mas a ella.

Las líneas privadas digitales se usan para la comunicación de datos por la calidad de transmisión que ofrecen. Estas líneas privadas incluven pares de cobre, radioenlaces, microondas, enlaces satelitales y fibras ópticas.

#### Ventaias de las líneas privadas:

- · La velocidad de transmisión tiene una amplia gama ya que cubren desde 300 bps hasta 2.048 Mbps que es la velocidad de un canal E1.
- Tiene la ventaja de estar disponible permanentemente con una misma calidad en el servicio.
- Tiene una gran seguridad va que la conexión es punto a punto, esto es muy importante cuando la información que se maneja es muy valiosa e importante.
- · Una linea privada digital es menos propensa a fallas por lo que el desempeño mejora considerablemente con respecto a la red telefónica pública conmutada.

#### Desventajas de una línea privada:

- · El costo de la línea es en función de la distancia.
- · Si se transmite información esporádicamente se incurre en un desperdicio de un ancho de banda. La utilización promedio de las líneas privadas es de un 30%.
- · En una línea privada también se establece una conexión punto a punto. Para conectar múltiples puntos se requiere de una topología compleja y de un número grande de dispositivos y conexiones.

#### Conmutación de paquetes

La commutación de paquetes es una técnica de comunicación que divíde los datos a transmitir en bloques, denominados paquetes. Estos bloques incluyen información en su encabezado que identifica su dirección destino y gracias a esta información, se puede establecer comunicación con múltiples usuarios de la red a través de un unico acceso

Existen dos tipos de arquitecturas de red en la commutación de paquetes:

- 1.-Las redes basadas en datagramas
- 2 Las redes basadas en circuitos virtuales.

En la transmisión de datastramas se escorre para cada paquete la mejor ruta dependiendo de las condiciones de la red. mientras que en el caso de circuitos virtuales el primer paquete que se envia transporta una petición de establecimiento, desconexión y va escoriendo a traves de la red la ruta que van a seguir los paquetes subsecuentes. Los circuitos virtuales, utilizados en las redes X.25, Frame Relay y ATM son circuitos que aparentan existir para el usuario pero que físicamente no existen.

#### $X.25$

X.25 fue uno de los primeros protocolos de comunicación que implementÓ la técnica de commutación de paquetes. En 1976 el CCIT publico que X.25 en una red cubre los tres niveles del modelo OSI (Open System Interconection).

Un gateway X.25 es una extension de un ruteador que tiene la posibilidad de usar redes de commutación de paquetes que soporten protocolos X.23.

Existen tarietas X.25, a través de las cuales el concentrador podrá establecer un enlace remoto con otros concentradores, redes, minicomputadoras y redes públicas de datos, que estén operando bajo este protocolo.

#### Ventaias de X.25:

- · X.25 al ser una norma internacional permite a los usuarios establecer comunicación a través de diferentes proveedores.
- · Es eficiente para transmitir el trafico en ráfagas.
- Sobre un solo acceso a la red pueden multiplexarse diversos circuitos virtuales, por lo tanto es más facil implementar múltiples conexiones y expandirlas sin tener costos muy altos.
- · Es una tecnología que lleva operando desde hace 20 años.
- · Tiene la capacidad de corrección de errores y control de flujo.

# Desventajas de X.25:

- Cuando se necesita rapidez en la transmisión de datos X.25 suele ser lento va que se generan retardos, de procesamiento en los nodos.
- No aceptan transmisión de voz y video ya que son aplicaciones sensibles al retardo.

# **Frame Relay**

Es una tecnología reciente, fue diseñada para trabajar sobre líneas digitales, en las que la probabilidad de error, es muy baja y considerando que los nodos de una red no tienen problema de memoria. Frame Relay simplifica las funciones de las capas 2 v 3 del modelo OSI (Open System Interconection).

# Ventajas:

- Utiliza el tráfico por rafastas pero ahora con mayor volumen debido a que las velocidades que maneja son más altas.
- · Permite el multiplexaje de circuitos vírtuales, por el mismo punto de acceso a la red y de este modo reduce el costo de implementación.
- · Disminuye el retardo de propagación, al eliminar los mecanismos de detección de errores y control de flujo.

# Desventajas:

- Los usuarios se encargan de la corrección de errores y del control de flujo.
- $\bullet$  En ciertos momentos hay congestionamientos cuando la mayoría de los usuarios mandan sus ráfagas de información a la red.
- En ocasiones con protocolos como TCP/IP (Transmision Control Protocol) al ocurrir una congestión de flujo de información o un error se pierden tramas de bits que forman parte de una unidad de datos como las de un datagrama IP (Internet Protocol).

# Normalización de las redes locales

La normalización de las redes locales se basan en el modelo de referencia ISO-OSI (International Standar Organization -Open System Interconection) este modelo es universalmente aceptado va que es una referencia obligada para todo lo relacionado con la intercomunicación de computadoras.

El modelo ISO-OSI representa un marco de referencia ya que proporciona un lenguaje universal para poder establecer la interconexión de equipos de cómputo.

Es un modelo que relaciona las funciones que son desarrolladas por el hardware y para obtener una comunicación confiable e independiente a las el software características de la máquina uniendo sistemas heterogêneos.

El modelo ISO-OSI consta de siete niveles, que van desde el nivel 1 al 7. Cada nivel proporciona un conjunto definido de servicios al nivel subsecuente y a su vez utiliza los servicios que le proporciona el nivel inferior.

Los primeros tres niveles cubren lo que respecta a los protocolos asociados a la red de conmutación de paquetes, utilizada para la conexión y pueden agruparse dentro de un bloque llamado de transmisión.

El nivel cuatro enmascara los detalles de trabajo de los niveles inferiores dependientes de la red y junto con ellos forma un núcleo de transporte hacia los niveles superiores.

Los tres niveles superiores son niveles de usuarios, separa la comunicación, de las características específicas del sistema informático.

#### Nivel Uno

A este nivel también se le llama nivel físico ya que está relacionado con todo lo que es la conectividad. Todos los medios mecánicos, electricos funcionales y de procedimiento para accesar al medio físico. En el nivel uno se encuentran los tres estándares de las interfaces de red como son: la Ethernet, la Arcnet y la Token ring, así como las nuevas tecnologías como Frame Relay y ATM también todo lo que es el cableado. En este nivel se define ¿Cómo será transmitida la información en forma binaria? Es decir en ceros y unos lógicos, sus niveles de voltaje  $+$  - 5 volts para interfaces Tokenring y Ethernet  $y + 12$  volts vía puerto serial. La modulación de la señal para poder interpretar la información así como la velocidad de transmisión

## Nivel dos

Se le llama nivel de Enlace o Data Link aqui se introduce un concepto llamado Frame éste es un concepto lógico, donde determina una estructura en forma de campos, donde podemos darle una interpretación adecuada a un conjunto de bits dependiendo del protocolo que se esté implementando, dentro del mismo conjunto de bits, cada determinado número de bits, dependiendo del protocolo significa algo, como la dirección destino, la dirección fuente, los datos y bits de stop, etc. En este nivel se arma el frame se verifica que el frame no tenga errores de transmisión

y presenta al nivel tres, una línea libre de errores, determina los metodos de acceso al medio físico, ósea el protocolo físico como CSMA, Token Passing y Token Bus con los cuales los dispositivos se comunican entre sí.

### Nivel free

Se le llama nivel de red en este nivel los frames mencionados en el nivel dos: estos forman paquetes y cada paquete es un conjunto de muchos frames, aquí se efectúa el enrutamiento de los paquetes de datos a través de la red. Cada que un paquete llega a un nodo, por medio del enrutamiento se deberá seleccionar, el mejor enlace de datos por el que se envié la intormación. Las funciones fundamentales del nivel de red son las de establecer, mantener y liberar las conexiones necesarias para la transferencia de paquetes para establecer así un control de flujo.

Un ruteador cubre los niveles  $1.2$  y  $3$  del modelo ISO-OSI define las travectorias de los paquetes utilizando una tabla de ruteo. Hay dos tipos de ruteadores el estático, donde el usuario define la ruta y el dinámico donde por sí solo actualiza las tablas de ruteo. Una ventaja de poner un ruteador en una red es que nos sirve para no congestionar con demasiados paquetes la misma, ya que se vuelve más lenta y nos conviene, cuando debemos conectar varias redes entre sí, pero la desventaja es que con un mayor número de bits se transmite la misma cantidad de datos y por lo tanto hay un desperdicio en el ancho de banda efectivo.

## Nivel cuatro

Se le llama nivel de transporte, se encarga de realizar una conexión lógica entre dos estaciones de transporte de los sistemas informáticos que quieren comunicarse, independientemente donde se encuentren estos. Aquí se verifica que los paquetes lleguen en el orden requerido y ocurre un secuenciamiento.

En estos primeros cuatro, niveles se efectúan las funciones propias de la red.

## Nivel cinco.

Se le llama o nivel de sesión, en este nivel se procesa la información para que se comunique con los niveles 4,3,2,1 ya que define el procedimiento para iniciar la comunicación entre dos procesos a nivel de presentación. Usualmente este nivel es la interface del usuario (y del software) de la red.

Provee el soporte para interacciones entre entidades que cooperan en la capa de presentación. Las funciones de la capa de sesión pueden dividirse en dos grupos:

- Determinación y cancelación entre dos entidades de la capa de presentación (Servicio de administración de sesión).
- Control de intercambio de datos, entre dos entidades comprendiendo sincronización, delimitación y recuperación de operaciones con los datos (Servicio de diálogo de sesión).

#### Nivel seis

Se le llama nivel de presentación y realiza transformaciones en la información va que se efectúa la conversión de código, por ejemplo: de código MAC a código ASCII o BCD. Compresión: compacta la información, encripción: transformación de la información, conversión de formatos de archivo.

La capa de presentación maneja la sintáxis (las reglas que gobiernan el formato de los datos). Esta capa - se encarga de funciones como la codificación y la decodificación de juegos de caracteres en los cuales las aplicaciones pueden realizar sus operaciones.

#### Nivel siete

Se Ilama nivel de aplicación, provee servicios a los usuarios de la RED como: correo electrónico, transferencia de archivos, emulación de terminales, es decir muestra las aplicaciones y es la interface entre el usuario y la red.

Su propósito es proporcionar a las aplicaciones servicios de comunicación, establece y controla el ambiente en el cual las aplicaciones pueden realizar sus operaciones.

# **Software**

# Sistema operativo de una red

En una red es muy importante para su operación, el software adecuado ya que permite la interacción con el usuario y el correcto funcionamiento de la misma.

Dentro de este software se encuentran los sistemas operativos para red éste es un conjunto de programas que regulan el funcionamiento de la misma, dando todos los elementos para la interface con el usuario ya que éste debe de ser de manera transparente es decir, que el usuario vea de una forma fácil y accesible el manejo de la misma. Así como por medio del sistema operativo se definen los niveles de seguridad de la red otorgando o limitando accesos a ciertos archivos asegurando la integridad de la información, de la misma forma asignando y limitando el uso de

 $41$ 

recursos lógicos. También el sistema operativo le da al usuario una adrninistración correcta de todos los recursos de una red ya sean físicos o lógicos.

## **Arquitectura del sistema operativo para. red**

Las arquitecturas de los sistemas operativos son:

- Servidores de Discos
- Servidores de archivos
- Cliente Servidor
- Punto a Punto

A continuación explicaremos en qué consiste cada una de las arquitecturas mencionadas anteriormente.

## Servidores de Discos

En un sistema operativo servidor de disco, simplemente define secciones en el disco duro del servidor y se las asigna a cada usuario, de forma que, cuando desde cualquier estación de trabajo quiera accesar al disco duro de la red, solamente es necesario seleccionar una unidad lógica y en ese momento se acccsa a la partición del disco duro asignada a dicho usuario. En esta arquitectura cada sección es independiente de la otra, ya que si dos usuarios quieren accesar a una misma aplicación esta deberá estar cargada en las dos partes del disco duro correspondiente a cada uno de los usuarios. Esta tecnología ya no se usa actualmente pero sirve como referencia para servidores de CDs y servidores de respaldos.

En un servidor de discos, los programas que se ejecutan en una PC cliente pueden leer y escribir en lo que se consideran como un recurso de disco local y lógico. Lo que es importante en esta situación es que el cliente tiene que hacer todo el trabajo de mantenimiento. Por ejemplo, cuando se abre un archivo para leerlo, el cliente lee la información del directorio que describe qué archivos están en determinado lugar, y lee los datos contenidos en él.

Un sistema de servidor de discos es uno de los sistemas de compartición de recursos más fáciles de implantar. Todo el trabajo duro de controlar el ambiente y coordinar multiples PCs que acceden a las mismas áreas de datos tiene que llevarse a cabo por las aplicaciones.

## Servidores de Archivos

En esta arquitectura del sistema operativo se comparten los archivos que se almacenan en el servidor, de esta forma no se comparte disco duro físico, si no que se resuelve el problema de la administración de archivos de la red.

También administra el acceso al disco compartido y a la información que contiene de tal forma que dos o más usuarios puedan accesar a la misma aplicación sin que esta esté cargada doble vez como sucedia en el servidor de discos, es decir se comparten archivos en un ambiente multiusuarios es decir, muchos usuarios pueden accesar a un mismo archivo.

En los sistemas servidor de archivos, las PCs pueden ser va sea servidores o clientes. Los servidores controlan el acceso de los clientes a sus servicios, les proporcionan acceso a los archivos que se encuentran almaceriados en ellos. manejan el acceso a múltiples clientes, proporciona servicios de impresión y constituyen de hecho, el foco de los recursos de una red.

En los sistemas servidor de archivos, la seguridad es mucho más estricta. Dado que ésta representa una inversión mucho mayor.

Muchos de los sistemas operativos en la actualidad trabajan bajo el concepto de servidores de archivos va que brindan a la red la integridad de los clatos.

#### Ventaias de las redes basadas en un sistema servidor de archivos :

- · Rendimiento: dado que los sistemas de servidor de archivos deben dar apoyo a muchos clientes a la vez, están diseñados y optimizados para proporcionar una respuesta rápida y un alto flujo de datos.
- · Seguridad : se requieren características de seguridad avanzados, ya que los sistemas de servidor de archivos deben apoyar muchos usuarios. Tos principales fabricantes ofrecen servicios de seguridad sólidos y avanzados.
- · Maneio : como los servicios están centralizados. Jos sistemas de archivos son más fáciles de manejar que los ambientes punto a punto. Así mismo, los servicios están diseñados para ser manejados de manera más avarizada.
- Facilidad de actualización; los sistemas de servidor de archivos están diseñados para ser escalables, y soporta a muchas más estaciones de trabajo que los sistemas punto a punto que están diseñados para grupos de trabajo pequeños.

 $47$ 

## Desventajas de los sistemas servidor de archivos:

- Costo: los sistemas de servidor de archivos reperalmente son más caros, tanto en costo por usuario como en costos de instalación ya que se requiere de una PC especializada.
- Compleiidad: los sistemas de servidor de archivos son bastante complejos. Los problemas de maneio y diagricotico extrem bastante experiencia.

## Arquitectura Cliente - Servidor

Esta arquitectura es una tecnología de punta. La mayoría de los procesos se efectuan en el servidor, el cliente hace peticiones a los servidores y este atiende dichos procesos va que en una red existen procesos distribuidos, donde el procesador del servidor, ejecuta la instrucciones del sistema operativo de red. el procesador de las estaciones de trabajo - procesan las tareas locales, esto implicaque la Arquitectura cliente-servidor, el servidor con procesadores poderosos, hace los trabajos más pesados y las tareas más sencillas se las deja al procesador de las estaciones de trabajo, de esta forma las tareas se reparten en forma más eficiente entre todos sus recursos.

Esta arquitectura se utiliza principalmente para explotar las aplicaciones de base de datos, como los maneiadores de base de datos, donde una parte corre en el servidor, a esta parte se le llama back-end y la parte que corre el cliente se le llama front-end. El cliente hace una soficitud, el servidor hace una búsqueda de archivo y localiza los datos, después entreva la información, el cliente recibe la información y posteriormente regresa la información al servidor guardándola.

#### Algunas ventajas de los sistemas cliente - servidor:

- Seguridad: es mayor porque los datos de una base de datos del servidor son accedidos de manera indirecta. Los usuarios no pueden ver en realidad los archivos de datos al menos que se les dé acceso explícito.
- · Rendimiento: se puede mejorar, ya que un servidor de aplicación posterior bien diseñado puede proporcionar, una mejor coordinación de usuarios, múltiples, y por lo tanto, un mejor rendirmiento. En el caso de los servidores de base de datos para encontrar lo que quieren, pueden enviar solicitudes al servidor y el servidor entreva solamente lo que necesita.
- · Efectividad: en relación con el costo es mucho mayor. Los clientes sólo necesitan el poder suficiente para ejecutar adecuadamente la aplicación frontal.

44

#### Las desventajas de los sistemas cliente - servidor son:

- Compleiidad: los sistemas cliente-servidor generalmente no son fáciles de configurar ni de manejar.
- Requerimientos: para dar servicio a muchos usuarios, el componente cliente de un sistema cliente-servidor frecuentemente necesita ejecutarse en una PC poderosa.
- $\bullet$  Las aplicaciones de servidor tienden a ser grandes, complejas y generalmente necesitan mucha memoria.
- Costo: el rendimiento del servidor se reduce contorme aumenta el número de usuarios. Para recuperar los altos niveles de rendimiento, el sottware del servidor tal yez tenga que ejecutarse en una máquina dedicada especialmente -aeste servicio.

#### Arquitectura punto a punto

En esta arquitectura todos los nodos son servidores y estaciones de trabajo a la yez y se comparten archivos, disco duro e impresoras , de esta forma todas las máquinas tienen los mismos privilegios o no los tienen, lo unico que no se pueden compartir son los módems. El sistema operativo de red se tiene que instalar en cada nodo de las estaciones de trabajo y aqui no se requieren de servidores dedicados

Esta arquitectura es muy trecuente que la utilicen las pequeñas empresas que tienen la necesidad de intercambio de información, pero no disponen de recursos monetarios para hacer grandes inversiones en un departamento de sistemas demasiado compleio.

#### Ventajas de los sistemas punto a punto:

- · Costo: los sistemas punto a punto suelen ser más baratos que los sistemas servidor de archivos y la cantidad de estaciones de trabajo es pequeña.
- · Elexibilidad; la naturaleza descentralizada de las LANs punto a punto, le permite organizarlas contorme a la situación lo demando.
- · Simplicidad: en conjunto, los sistemas de punto a punto son más simples que los sistemas servidor de archivos.

#### Desventajas de los sistemas punto a punto:

• Rendimiento: los sistemas de punto a punto generalmente son más lentos que los sistemas servidor de archivos.

• Manejo de seguridad: dado que los sistemas punto a punto, están distribuídos, a todo lo largo y ancho de las organizaciones, son más difíciles de controlar que uno o varios, sistemas servidor de archivos de servicios centralizados.

# Principales Sistemas Operativos Comerciales.

La mayoría de los sistemas operativos existentes en el mercado utiliza cualquiera de estas arquitecturas de sistemas operativos de red mencionadas anteriormente. Sin embargo se debe determinar cual de estas arquitecturas - es la que cubre las necesidades de cada provecto y cuál de los productos comerciales, cubren, dicha arquitectura.

Posteriormente se hara una descripción breve de los proveedores más representativos de sistemas operativos de red que existen en el mercado.

# Netware de Novell

Todas las versiones de Netware, tienen ciertas características en común:

- Soporte para clientes el MS-DOS, Windows, Macintosh, el OS/2 y UNIX.
- · Soporte para una amplia gama de tarjetas adaptadoras de red.
- · Extensos servicios de seguridad que le otorgan control sobre que usuarios pueden establecer una conexión a un servidor de archivos, entrar a directorios, controlar el servidor, controlar empresas y manejar cuentas de usuario.
- · Soporte para procesos residentes en el servidor. Estos programas se ejecutan dentro del servidor de Netware para mejorar los servicios de red.
- En todas las versiones se ofrece tolerancia de fallas a varios niveles, aunque algunos son niveles especiales.
- · Los productos de Netware están estratificados en versiones que soportan diferentes números de usuarios conectados: 5, 10, 20, 50, 100, 250 y 1000.

## Arquitectura de Netware 2..2

Netware 2.2 es esencialmente un conjunto de software con componentes de software que se conectan para controladores de adaptador de interfaz de red, controladores de unidad de disco y procesos residentes en servidor. A todos estos procesos se les llama "procesos de valor agregado o VAPs", muchas compañías han escrito VAPs que proporcionan servicios adicionales, como módulos de administración de red, controladores de dispositivos y máquinas de base de datos.

## Arquitectura de Netware 3.x.

Netware 3.x cuenta con una estructura más modular. El centro del sistema se llama "bus de software" es paralelo a la estructura de la PC. Los componentes de software llamados "Módulos Cargables Netware (NLMs)" interactúan dentro del Bus de software, de la misma manera como las tarjetas adaptadoras se conectan en el bus de una PC.

Novell y otras compañías de programación de software han creado muchos NLMs que incluyen máquinas de base de datos, sistemas antivirus, sistemas de fax. sistemas de mensajería y otros muchos servicios.

#### Netware 4.x

Netware 4.x es un sistema operativo de 32 bits, usa un único espacio de direccionamiento sin segmentación, esto permite que los programas trabajen de un modo más eficiente. Puede manipular miles de peticiones de clientes por segundo. Incluve soporte para redes de gran alcance, principalmente mediante la incorporación de los servicios de directorio Netware NDS. Los servicios de directorio elobal significativas ventajas organizacionales afrecen - $\mathbf{v}$ administrativas -

Los servicios que ofrece Netware 4 integrandole NLMs son los siguientes:

- $\bullet$  Servicio de comunicaciones
- · Servicio de base de datos.
- · Soporte para distintos sistemas operativos.
- · Servicio de mensajería.
- · Servicio de administración de la red-
- · Servicio de almacenamiento y copia de seguridad.

## Requerimientos de software para ejecutar Netware

- Netware 2.x requiere PCs 80286 o superiores por lo menos con 2MB de RAM
- Netware 3.x v  $4x$  requieren PCs 80386 o superiores, con 4MB de RAM para la versión 3.x y 8MB para la version 4.0
- Un servidor Netware 2.x soporta hasta 16MB de RAM. Los servidores Netware 3.x y 4.x pueden soportar hasta 4 gigabytes de RAM.
- Los servidores Netware pueden soportar hasta 32 terabytes de almacenamiento en disco, además solo se puede lograr un rendimiento realmente alto si se usa Netware en una PC verdaderamente rápida.

# Windows para grupos de trabajo

Windows para grupos de trabajo es una colección de servicios de red punto a punto integrados en su producto insignia, Windows de Microsoft, está basado en Windows 3.1, pero este producto ofrece más que funcionalidad punto a punto.

también incluye aplicaciones especiales para el ambiente de red y en combinación con Windows NT y NT server, Winwork es una solución completa de redes.

Los principales aspectos tecnicos de Windows para grupos de trabajo son:

- · Permite compartir archivos e impresoras para un mejor uso de los recursos.
- El administrador de Archivos Microsoft ha incluido una barra de berramientas que se personaliza y un diálogo de conexión en red para conectar unidados lógicas, para conectar en red servidores y directorios. Cuando se ejecuta el programa Mail, aparece un nuevo objeto en la barra del menú de File Man. Este objeto le da la opción de envíar un mensaje, por correo electrónico y conectarlo con un archivo seleccionado en FileMan.
- · El administrador de Impresión incluye una barra de herramientas y una mejor manera de conectarse a las impresoras en red. También sirve et administrador de impresión para especificar si una interesora, es para compartir, así como para exigir una contrasena, antes de otoriar acceso a tal impresora.
- · Por medio de Microsoft Mail una máquina del grupo de trabajo es donde se almacenan los mensajes de correo electronico, entônces, los mensajes y archivos de cualquier tipo pueden enviarse entre miembros del grupo de trabajo.
- · Microsoft Schedule+ este es un sistema de agenda y administración del tiempo que le permite a varios usuarios coordinar sus actividades. Cada usuario puede llevar cuenta de las citas y tareas. Cuando se está en red con otros usuarios, es posible ver sus calendarios y proponer reuniones y programar eventos.
- · Cuenta con un proceso de instalación inteligente, que permite automáticamente configurar la tarieta y el software de red.
- Aprovecha el poder de la PC y no tiene la necesidad de requerir un servidor dedicado
- Aplicaciones para M5-DO5 y Windows, funcionan con Windows para grupos de trabaio.
- · Compatibilidad con la mayoría de tarietas de redes.

#### Requerimientos de Hardware

- Sistema operativo MS-DOS 3.3 o versión posterior (se recomienda usar la version 5 o posterior).
- $\bullet$  PC con microprocesador 80286 o superiores (microprocesador 386sx o superior para compartir archivos o impresora).
- $\bullet$  3MB de RAM (se recomienda 4 MB) para compartir archivos o impresoras.
- Una unidad de disco de 5.25" o de 3.5" de alta densidad y un disco duro  $\cos 9.5$ MB de espacio disponible(se recomienda 14.5 MB)
- · Tarieta de video VGA, Super VGA 8514/A, EGA y monitor de video compatible con Windows 3.1 (se recomienda VGA a color de mayor resolución).

48

 $\mathcal{L}$ 

• Tarieta de red y cables compatibles con Microsoft para Windows.

# Windows NT

La arquitectura cliente - servidor es una tecnología que puede avudar a construir una moderna arquitectura de información para las entresas actuales.

Microsoft Windows NT fue diseñado para la computación cliente/servidor. Windows NT ofrece el poder, la confiabilidad y la apertura para satisfacer las exigencias de las operaciones de cómputo de mísión crítica en las empresas y las de computación personal de alto nivel.

Windows NT le avuda a realizar tareas complejas con mayor rapidez a traves de su capacidad multitarea con prioridad de 32 bits - v procesamiento simetrico. Al ser un sistema abierto, Windows NT tiene una gran variedad de opciones de aplicaciones y de hardware

Windows NT utiliza el ambiente gráfico de Windows 3.1 y -95, crece con las necesidades de computo de la empresa, es escalable va que funciona en diversos sistemas INTEL y RISC y con capacidad de procesamiento simetrico. Tiene avanzado sistema de seguridad, planificado para cumplir requisitos de control central de perfiles. También soporta aplicaciones para los sistemas operativos MS-DOS, Windows, POSIX, OS/2 1.x basado en caracteres. Seporta una amplia gama de sistemas y dispositivos periféricos.

Windows NT cuenta con las siguientes características.

- · Administrador de archivos: maneja archivos y directorios con soporte para el sistema de archivos de Windows NT (NTFS) y el sistema de archivos de alto nivel (HPFS) que permite el uso de nombres y archivos largos. Soporta también el sistema de archivos MS-DOS.
- Administrador de impresoras: permite conectar, instalar, proteger y compartir impresoras, observando las colas de trabajos de impresión y poder modificar el estado de los trabajos de impresión.
- · Administrador de usuarios: administra la seguridad de la estación de trabajo, incluyendo la creación y el manejo de cuentas y grupos de usuarios, y políticas de seguridad.
- Administrador de discos: se puede configurar y administrar recursos del disco duro para aumentar su eficiencia, incluyendo particiones de discos adicionales y la creación de divisiones y volúmenes.

• Copia de seguridad: tiene la facilidad de respaldar datos de su propia estación de trabajo - u otras máquinas a las que pueda tener acceso.

### Requisitos de Hardware

- Computadora personal con microprocesador 80386/25 o superior
- · 12MB de memoria (minimo recomendado)
- Una unidad de disco de alta densidad y un disco duro de 75MB de espacio libre
- Monitor VGA o Super VGA o adaptador gráfico de video compatible con Microsoft Windows NT 3.1
- Una unidad de CD ROM compatible con Windows NT (opcional).
- · Sistema basado en procesadores RISC
- · Sistema basado en RISC compatible con Windows NT
- 16MB de memoria en RAM como mínimo
- Disco duro con 92 MB de espacio libre
- Monitor VGA o Super VGA o adaptador gráfico compatible con Windows NT.
- · Se puede usar uno o dos procesadores.

Opciones de conectividad en red.

- Windows NT cuenta con el siguiente soporte en las siguientes redes:
- Banyan VINES\*
- $\bullet$  DEC Pathworks \*
- IBM LAN Server
- $\bullet$  Redos IBM SNA
- Microsoft Lan Manager
- · Microsoft Windows para grupos de trabajo.
- Novell Netware'
- $\bullet$  Rodos TCP/IP

\* requiere software adicional

# Sistema operativo UNIX

UNIX en red empieza a parecer como enlaces principalmente Ethernet o Token ring, con equipos tipo cliente basados principalmente en PC compatibles y equipos servidores que son workstations o multiusuarios basados en UNIX.

La razon de utilizar servidores UNIX dentro de las redes locales está principalmente en la posibilidad de correr aplicaciones de misión crítica, bases de datos en estos servidores conjuntamente con las demás aplicaciones desarrolladas para UNIX v Ventanas X11.

El utilizar PCs como cliente y no algún otro equipo debido a la necesidad de poder correr aplicaciones DOS en la PCs. simultaneamente con aplicaciones gráticas X11 y aplicaciones UNIX de carácter. El ambiente de la PCs consiste en un sistema de ventanas tipo Microsoft que puede lanzar aplicaciones tanto DOS como de UNIX. El tener una red local interface Ethernet con TCP/IP se pueden conectari terminales tontas. PCs. Terminales X. Workstation. Mainframes.

Los servicios de los servidores UNIX son los siguientes:

- · Aplicaciones UNIX.
- Aplicaciones de Bases de Datos.
- Servicios de archivos e impresoras para clientes DOS.
- $\bullet$  Aplicaciones " $X$ " gráficas.
- Comunicaciones  $\Gamma$ CP/IP, N 25, monitores de la red.

Santa Cruz Operation SCO. Implementa el sistema UNIX en la plataforma INTEL 386 v 486, liberado en 1989. Basado, en AT&T System V.3.2

Sus características fécnicas son:

- $\bullet$  sistema multinsuaria.
- $\bullet$  multitureas
- · soporta el multiprocesamiento
- e utiliza memoria virtual paginada, con paginación por demanda de 4KB.

# Protocolo de comunicación TCP/IP

TCP/IP (Transmision Control Protocol / Internet Protocol) es una familia de protocolos fónicos y se encuentran dentro de los niveles 3 (IP) y 4 (TCP) del modelo OSI y sus principales funciones son: La integración de ambientes heterogeneos es decir, se puede establecer el enlace de cualquier equipo digital con otro. Es independiente de los níveles 1 y 2 del modelo OSI va que es independiente del medio físico. Maneio de direcciones IP de 32 bits. Normalizado por IAB.

**TCP** sus principales funciones son las siguientes:

- · controla el flujo de información.
- · el secuenciamiento y reconocimiento de paquetes.

IP sus principales funciones son:

- · el enrutamiento de la información de un nodo a otro
- · la fragmentación de los paquetes y reestructuración de los mismos.

Por medio de las direcciones IP cada nodo tienen una dirección única y se puede identificar a los miembros de una misma red o de una subred y por medio de las direcciones IP se puede decidir el ruteo de la intormación y por medio de los protocolos IP se establecen las tablas de ruteo y de host.

TCP divide en paquetes la información y la envía. A cada paquete se le asigna un número. El reconocimiento significa que cuando un nodo recibe varios paqueres. debe informar al que los está enviando, que efectivamente los está recibiendo, de esta manera se logra un cierto control sobre la información que se está transmitiondo

Las direcciones IP tienen como objetivo:

- $\bullet$  dentificar de manera única a cada nodo de la red
- · Identificar a miembros de la misma red-
- · Direccionar información entre un nodo y otro, aun cuando ambos estén en dictintac radio
- Direccionar informacion a todos los miembros de una red o grupos de redes.

Una dirección IP se constituye de dos partes

- $\bullet$  Dirección de Red
- Dirección de Nodo o Dirección Local.

Existen tres formatos de direcciones diferentes para Inter-Redes que definen el uso dependiendo de su tamaño.

Clase A para redes grandes que va desde  $1.$ (NN, NN, NN) a  $127.$ (NN, NN, NN) Clase B para redes medianas que va desde 129. RR. (NN. NN) a 191. RR. (NN. NN) Clase C para redes pequeñas que va desde  $192.RR.RR.(NN)$  a  $223.RR.RR.(NN)$ 

# **CAPÍTULO III**

# "Desarrollo del sistema"

# Desarrollo del sistema

En las redes, la organización y la planeación son fundamentales para obtener el mayor provecho de la inversión que se necesita efectuar para implantar una red en la empresa. La organización es de vital importancia para evitar problemas y obtener el sistema de red deseado. La planeación es igual de importante sobre todo durante las primeras etapas de la instalación de una red de esta forma se aborra tiempo, esfuerzo y dinero.

Se expondran una serie de pasos los cuales pueden avudar en gran medida a la instalación de una red de manera más ordenada y de esta forma lograr que la red sea eficiente y exitosa.

1.-Analizar las necesidades en términos de los problemas y las metas.

2. Realizar un análisis del lugar para determinar que facilidades y recursos existenda antemano -

3 - Realizar un diseño básico

4.-Seleccionar el equipo.

5.-Crear un plan de configuración detallado

6.-Crear una tabla de tiempos.

7.-Conseguir licencias si se requieren.

8.-Planear las tareas de administración para la red.

El proceso de planeación comienza al enfocarse en lo que se desea lograr. escribiendo los problemas, las necesidades que dichos problemas hacen evidentes y las metas que deben alcanzar las soluciones. El proceso de escribir todos estos puntos obliga analizar lo que se deberá hacer.

# Análisis de necesidades

El primer paso para determinar las necesidades de la empresa es analizar los problemas que existen en la misma. Las razones por las cuales se necesita una red en la organización, esto por lo menos implica uno o más puntos organizacionales u operativos que no pueden solucionarse fácilmente sin usar algún método de intercomunicación de PCs. Una vez que se ha decidido tomar en cuenta las redes como una solución se debe asegurar, cuales son los problemas reales.

Esta entoresa es una franquicia de una empresa internacional en la capacitación a niños de 3 a 18 años para que estos desde nunt temprana edad aprendan a maneire e utilizar la computadora para apouar su avrendizaje en otras materias. Esta, empresa es relativamente nueva, hace 4 años inicio operaciones y en Mexico es relativamente nueva, el concepto ane maneja esta cimpresa también es novedoso, puesto que es la tímea en su ramo.

Esta empresa es una microcnipiesa va que cuenta con 27 empleados donde -todas las decisiones son tomadas por el dueño de la empresa que a su vez es el director seneral. Por lo tauto los ducños, tomarán la decisión final de instalar o no la red

Para esto es importante claborar una solución de la instalación de red es decir un antepronecto, na que se tiene que analizar la situación actual y demostrar que la promasta es viable. Yn ane el instalar una red en la empresa implica un vasto considerable.

# Problemas

El análisis de los problemas son tundamentales va que avudan a construir un argumento, para apovar la premisa de que es necesario hacer una inversión en la instalación de una red-

Se necesita elaborar una justificación racional para el gasto en tiempo y dinero, que significa comprar e instalar una red, porque, esto mostrará si realmente la necesita. De esta forma es factible darse cuenta si es necesario conectar todo el equipo o solamente una cuantas microcomputadoras y cuanto tiempo puede tardar el proceso de instalación y puesta en marcha. El proceso de justificación costo/beneficio es sencillo pero muy importante realizarlo.

Al iniciar una propuesta el punto principal es demostrar que la solución cuesta menos que los problemas es decir, que éstos se solucionan y además, se pueden obtener beneficies adjoinnable

Las siguientes instificaciones son áreas claves por las cuales es necesario implantar una red en la organización:

- Compartir el costo de equipos perifericos caros(impresoras de alta resolución y a color y unidades de disco).
- · Centralizar los recursos para mejorar su maniobrabilidad ( de nuevo impresoras y unidades de disco.).
- Simplificar tareas por medio de la automatización.
- · Mejorar la confiabilidad a través de la automatización.
- Hacer un mejor uso de los recursos va existentes.
- · Puede la red facilitar el trabajo compartiendo información y actualizando información de una manera más eticiente.
- · Puede la red lograr que los datos estén más seguros, respaldando archivos locales en servidores

Los problemas más importantes que se presentan en esta empresa son:

En el desarrollo de las clases: el salón cuenta con 15 ó 25 máquinas, dependiendo de la escuela, trabajan 2 niños por computadora y hay 3 ó 4 instructores, éstos son generalmente pedagogos o cualquier carrera relacionada con computación, dependiendo del ruimero de máquinas y aproximadamente cada instructor -tiene de 8 a 12 mños, la clase dura 50 minutes por salón.

En los salones de clase se utilizan computadoras con una capacidad de 200MB en disco duro, esta capacidad nuchas veces no alcanza para instalar todos los programas que se tienen que dar durante un proyecto, el proyecto dura aproximadamente seis semanas, entonces, semanalmente se tiene que administrar cada una de las computadoras ya que se tienen que borrar los programas que ya no se van a utilizar e instalar otros, esto se hace a las 15 ó 25 computadoras por salón. Esto implica mucha pérdida de tiempo que se puede utilizar más para preparar mejor la clase.

De los 90 continos con los que cuenta la empresa 45 son computadoras con una capacidad de disco insuficiente vara las vecesidades que se plantearon anteriormente y 45 caninos son multimedia, con IGb de espacio en disco duro. El comprar 45 discos duros de un IGb u 850 Mb de carmeidad implicaría una inversión fuerte ya que cada disco duro contaría el más barato alrededor de 1000 a 1500 nesos con canaculad de 1G siendo que una interface de red para cada nucrocomputadora es más económica. Además solamente se solucionaría uno de los problemas existentes en la enouesa.

Al final de cada proyecto al niño se le tiene que entregar impreso un informe, sobre lo que aprendió, así como los trabajos que hizo en la computadora. El número de nuños es significativo na que solo en el colegio Madrid hay 2000 mños, entonces, el columen de impresión es mía grande y el principal problema es que no hay suficientes impresoras para imprimir los trabajos, entonces estas impresoras, se henen que compartir.

.<br>También es introsible que cada PC tensa toria impresora va que todas las impresiones tienen que ser a color - abora se cuenta en cada salon con 3 impresoras una para cada instructor iz éste tiene que impenite los trabajos de sits alumnos, lo ideal para que no se acumide el trabajo es marídar a imprimir los trabaos de los niños, al final de la clase para auc el trabajo no se acumale

Como ésta es una empresa tipo sucursales - muchas ecces se presentan problemas imprecistos de diferente indole, 'ua sean problemas relacionados con el software o con el hardware, otras, ecers falta un instructor etc., entonces da forma de comunicarse es vía telefónica, enterices el supervisor se tiene que trasladar va sea-para llevar el software o para sustituir a otra persona, iwro muchas veces el problema se restadre muchesino después.

Lo ideal sería poner un servicio de correo electronico en cada silon vara tener una comunicaçión constante con el serversior, de esta forma se estaría al tanto de los problemas aue podrían survir.

En el ciclo escolar, tanto en centros como en escuelas, muchos proyectos marcim que los  $\mu$ iños deben tener acceso a Internet - y saber micegar por el WEE, y estos objetivos son imposibles de cubrir na que en las escuelas no se tiene acceso a Internet y en centros solamente una computadora cuenta con el servicio a traves de compuserve pero es muy pocodidictico enseñar a 10 unios en una sola computadora.

En el Colegio Madrid al darle la concesión a la empresa de las clases de commitación una condición fue ane los alumnos utilizarían equipos con última tecnología y que todos los alumnos pudieran tener acceso a Internet y si esto actualmente no se está cumpliendo se puede perder la concesión de esta escuela, que es la que tiene el mayor número de alumnos alrededor de 2000, ya que se le da clases a primaria, secundaria y preparatoria.

También el software por seguridad debe de estar previamente instalado antes de empezar cada proyecto, pero como el software está en centros - se tiene que trasladar de un hívar a otro, però durante el traslado puede ser robado o perdido -o se pude sacar copias piratas-, sería mejor mandarlo por un servicio de buzón.

Esto son los principales problemas que se han detectado dentro de la empresa.

# Metas

Una vez que se establezcan cuales son los problemas - y sus implicaciones financieras se puede identificar cuales son las metas; es decir, los resultados esperados de la solución. El objetivo es puntualizar lo que se desea que la red haga por la organización en general.

Nuestras metas principales :

- 1. Instalar tina red en los dos salones del Colegio Madrid con 25 computadoras cada salón
- 2. Instalar una red con 45 equipos en el Colegio Mariano Monterde
- 3. Instalar una red con 15 equipos en el Colegio Pedro de Alba.
- 4. Instalar una red con 5 equipos en la sucursal de Coupa
- 5. Instalar una red con 5 equipos en la sucursal de periférico sur
- 6. Lograr uma comunicación de cada una de las escuelas a la sucursal de coapa y a la deperiférico sur.
- 7. One todos los equipos cuenten con acceso a Internet.
- 8. Que todos los cauáros, o por lo menos los servidores, cuenten con servicio de correo electrónico.
- 9. Oue todas las redes cuenten con los seroicios de administración de impresión.
- 10. Que todas las redes cuenten con los servicios de administración de archieos.

Para lograr las metas anteriores que deben de realizar las siguientes submetas, tedas éstas relacionadas con la instalación de redi-

- · Análisis de Sitio: observar la ubicación de los equipos así como los interruptores y en general en lugar donde se va a instalar la red.
- · Equipo: Verificar con que equipo se cuenta y cuáles son sus características.
- · Selección de Hardware: que interfaces de red se requieren, que elementos de concentración (si se requieren) se van a utilizar y de que forma se van a conectar.
- Análisis de costos: se tienen que verificar los costos de la interfaces de red, del medio de comunicación y de los elementos de concentración como hubs, rutedores, concentradores, etc.
- · Instalación de Hardware: ordenar el equino su configuración y diagnostico de cada nodo, como están configuradas sus IROs (Solicitud de interrupción) y direcciones de memoria desocupadas y si se encuentra operando bien la máquina.
	- a) Configuración y diagnóstico de la Interface de Red en cada nodo de la mount.
	- b) Instalación y diagnostico del medio de comunicación
	- c) Instalación y prueba de los elementos de concentración.
	- d) Instalación de otros elementos de la red como discos duros, unidades de cintas, discos ópticos, CD-ROM s, etc.

#### Instalación de Software :

- · Instalación del Sistema Operativo de Red en el servidor.
- · Instalación del Shell para la estación de trabajo.
- Instalación de Anlicaciones.

#### Configuración del Sistema operativo de red:

- $\bullet$  Crear usuarios y grupos con respectivos privilegios.
- · Preparar para cada usuario o grupos de usuarios los procedimientos de entrada a la red, con el objeto de facilitar sus operaciones.
- Definir servidores de impresión y comunicaciones.
- $\bullet$  Definir colas de impresión.
- · Instalación de software de Administración de red

# Análisis de Sitio

Una vez centralizadas las metas, se necesita establecer las cosas con las que se cuenta para trabajar; esto es, cuales son los activos con los que se cuenta actualmente. Tomando en cuenta principalmente:

- · Ubjeacton v servicios.
- $-$  Equipo.

#### Ubicación y servicios

Se requiere dibujar un área o plano del lugar en el que debe aparecer todo el equipo relevante así como los contactos eléctricos. El uso de los contactos eléctricos puede ser muy importante, va que muchas oficinas sobrecargan sus contactos v esto puede provocar picos de voltaje al encender un fax, cafetera, etc., o reducciones de energía. Cualquiera de estas condiciones puede provocar disturbios en los sistemas de red y es necesario prevenirlas.

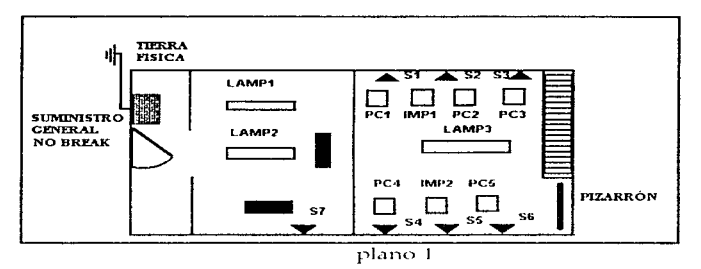

Ubicación de la sucursal de Periférico Sur (ver plano 1):

Ubicación de la sucursal de coapa (ver plano 2) :

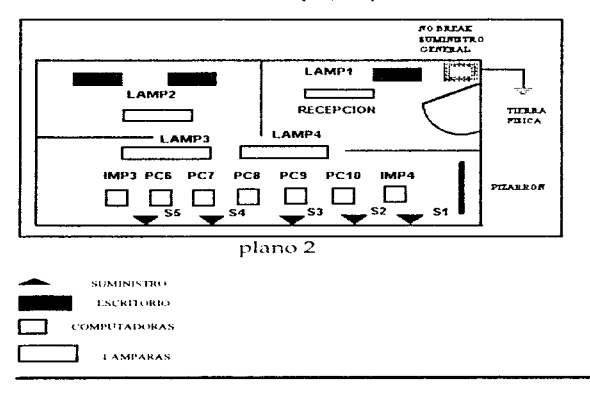

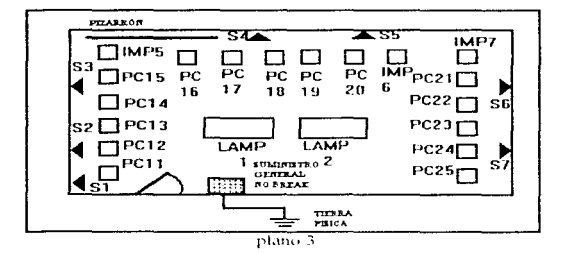

Ubicación del Colegio Monterde (ver plano 3):

Ubicación del Colegio del Pedro de Alba (ver plano 4) :

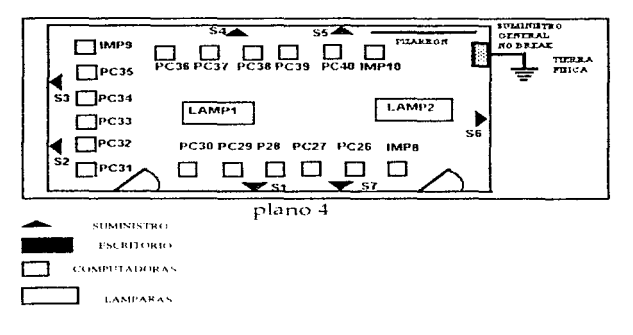

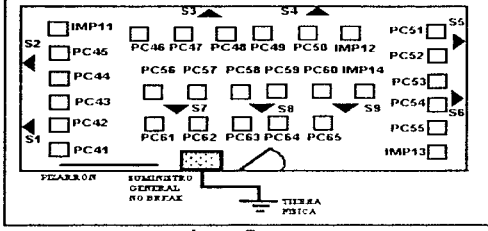

Ubicación del salón del Colegio Madrid Primaria (ver plano5):

 $<sub>plano</sub>$  5</sub>

Ubicacion del salón del Colegio Madrid Secundaria - Preparatoria (ver plano 6):

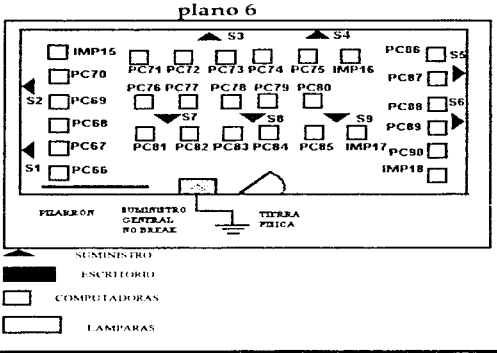

62

# Equipo

El equipo de computación de la compañía debe estar listado de manera, que se dé un enfoque de lo que se tiene y lo que se incluira en el sistema de red, tomando en cuenta que tipo de equipo es, con que procesador cuenta, que memoría en RAM tiene, què capacidad de disco duro tiene, con cuántos drive s cuenta y de que capacidad:

Equipo con que se cuenta: 45 Compag presario 425 Microprocesador Intel 486sx/25 escalable 4MB en memoria RAM expandible Monitor a color SuperVGA de 14" 2 ranuras de expansión libres Unidad de disco duro de 200MB Unidad de disco flexible -de 3.5" v 1.44MB

35 Compaa presario 560 Microprocesador 1ntel 586/60 escalable **SMIB** en memoria RAM expandible Monitor a color SuperVGA de 14" 2 ramiras de expansión libres Unidad de disco duro de 1GB Unidad de disco flexible de 3.5° y 1.44MB Unidad de CD-ROM atapi Taricta de sonido Fax modem integrado

5 Acer aspire 3000 Microprocesador Pentuan /120 MHZ 16 MB en memoria RAM expandible Monitor a color SuperVGA de 14" 4 ranuras de expansión libres Unidad de disco duro de 1GB Unidad de disco flexible de 3.5" y 1.44MB Unidad de CD ROM 8x

63

5 IBM Antiva Microprocesador Intel 586/60 **8MB** en memoria RAM expandible Monitor a color SuperVGA de 14" Unidad de disco duro de 1GB Unidad de disco flexible -de 3.5" y 1.44MB **Huidad de CD-ROM Sx** Tarieta de sonido Fax módem integrado

3. impresoras HP Desk let 550C 3. impresoras HP Desk let 870 3 impresorus HP Desk let 820 3. inninsoras HP Desk Iet 560. 3. innresora HP Desk Jet 400. 3 impresoras HP Desk let 660C

#### Selección del equipo

Una de las primeras decisiones que se deberá tomar acerca de la instalación es: ¿Qué tipo de hardware de red emplear?.

En las organizaciones que cuentan ya con una red y se desea -mejorarla, si es necesario, satisfacer estandares corporativos. las opciones pueden estar limitadas por la necesidad de ser compatibles con lo que va se tiene. En las instalaciones completamente nuevas la selección del hardware de red, dependerá de varios factores, incluvendo el costo, el rendimiento y la compatibilidad.

#### $Cost<sub>0</sub>$

El factor más importante es el costo, frecuentemente está relacionado directamente; con el rendimiento: en general, mientras más costosos sean los componentes de la red, más rápida sera. Por lo tanto, si se gasta mucho dinero, la red será sorprendentemente eficiente y más aún si las PCs son poderosas.

#### **Rendimiento**

Cuanto más alta sea la frecuencia de datos -bruta, es decir la información que viaja junto con los datos para especificar la dirección fuente, la dirección destino y el control de errores, por lo tanto la frecuencia de datos real siempre es de 4 % a 50% menor, dependiendo del diseño que el fabricante haya definido en la tarjeta de interfaz de red, y mientras más alta sea dicha frecuencia bruta mejor será el rendimiento, esto se notará al accesar los recursos de la red.
## Compatibilidad

Algunas interfaces de red podrian no ser compatibles con el sistema operativo que se planea utilizar. Se debe asegurar que cualquier adaptador que se toma en consideración está certificado por el fabricante del sistema operativo de red y por el fabricante del adaptador para funcionar con la versión específica del sistema operativo de que va a usar. De manera ideal, el fabricante del sistema operativo de red deberá estar de acuerdo en que el producto del tabricante del adaptador para que realmente funcione con su producto.

## Equipo por Instalar:

En el colegio Madrid - se van - instalar una red con interfaces - fast-ethernet y con concentradores del mismo tipo ya que como son 25 equipos por salón, en total serían 50 cauipos. Está serta una forma nas facil de conectarlas u dado el caso de auc existiera una falla en un determinado momento es mas fácil encontrar la máquina y retirarla de la red. ademas se utilizaria cable LITP categoria 5 na auc soporta celocidades 100-Base-T.

Un concentrador Ethernet o hist-ethernet es un centro de cableado que se usa para interfaces Ethernet (40 BaseT, o 100 Base T respectivamente, es un esquema llamado "Home-ran" este término es utilizado para designar una configuración de cableado en la todos los cables regresan - desde nodos en la red hasta un pioito central. Este an e dispositivo actúa como punto de concentración para la topología lógica de bus que se requiere para las interfaces Ethernet o fast-ethernet, si bien la fopología física, es de una astrolla -

En centros tanto en Couva como en Periferico como nada mas son circo cacinos se ontara por conectar interfaces fambién fast-ethernet con concentradores de 8 puertos utilizando cable par trenzado.

En el colegio Monterde y el celegio Pedro Alba son 15 equipos, se utilizarán interfaces fastethernet con concentradores más vegações y cable par trenzado categoría 5

De esta forma se le ésta dando touformidad utilizando en todas las redes interfaces fastethernet que trabajan a una velocidad de 100Mbps y utilizando concentradores para unir las redes entre sí. De tal forma que al capacitar al personal será más fácil, que si estructuramos la red de caras maneras. El personal debera estar capacitado para manejar la red de cualmier colevio al que la empresa le presta el servicio, si por algunas circunstancias se tendría la necesidad de rotar al personal.

*También al utilizar interfaces fast-ethernet estamos utilizando lecnologfa de punta ya que estas interfaces tienen una ·velocidad de trnnsmisidn de 700Mbps de esta fonna* Jmr~mos *niás rápida nuestra red para poder correr nuestras aplicaciones de 111111 fonna más eficientes*   $ver$  figura 1.

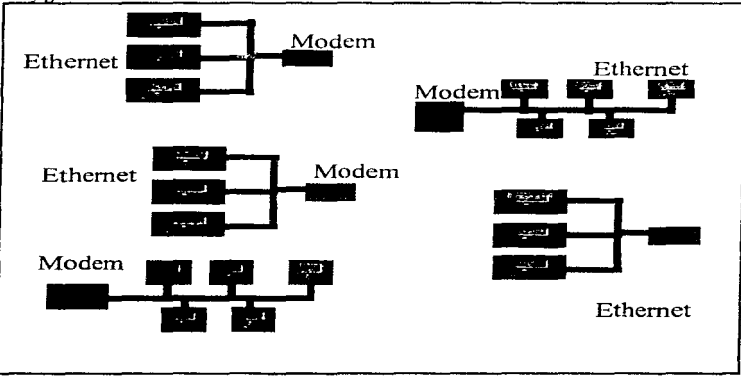

figura 1

f,

### Acceso Remoto

Para conectar las redes entre sí hay dos opciones, la primera hacer una conexión vía línea dedicada. Esta conexión se haría de la siguiente forma: comprar un ruleador remoto y contratar a una compañía telefónica un canal dedicado E1 con una velocidad de 2.048 Mbps o EO que transmite a una velocidad de 64 Kbps, configuración del servidor utilizando protocolo TCP/IP pero como la comunicación entre redes no es constante ni se utilizaría al 100% sería muy costoso ya que se pagaría la renta del enlace digital el servicio de internet con alguna compañía que preste el servicio (ver figura 2).

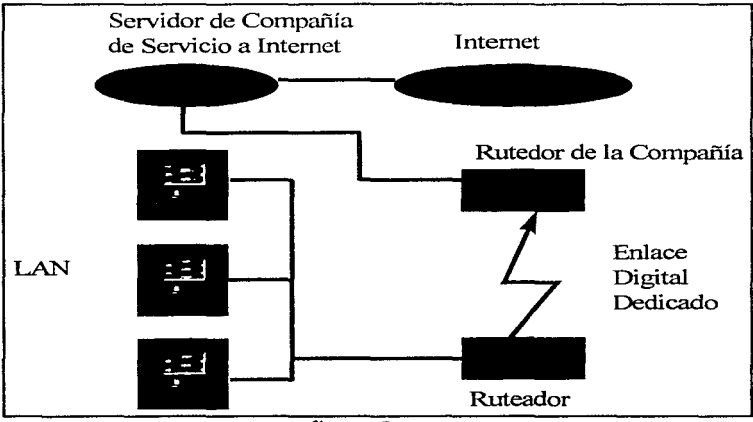

figura 2

La segunda forma es vor medio de una conexión LAN dial utilizando un enlace conmutado a través de la línea pública .Esta conexión permite el acceso a Internet a cualquier red local sin necesidad de contratar un acceso dedicado. Esto se hace por medio de un módem para LAN V.34 con una velocidad de 33.6 Kbps y el software necesario para el enlace, contratar los servicios de internet a una compañía especializada se puede comunicar de una red a otra por medio de una cuenta de correo y enlace para cada computadora y utilizar protocolo TCPAP para cada máquina en la red de esta forma sería más barato ya que nos ahorraríamos la renta mensual del en lace divital y la copra de ruteador remoto (ver figura  $3)$ .

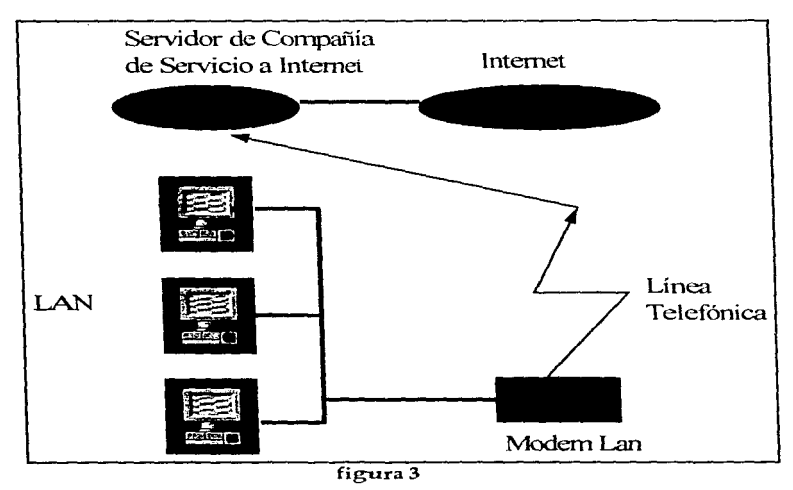

# Planes de configuración

Una vez que se ha creado un diseño básico es necesario "depurarlo". Es necesario diseñar y detallar los puntos específicos de la red hasta el punto en que se conozca con exactitud lo que se obtendrá cuando la instalación esté terminada.

## La configuración detallada

El siguiente paso es elaborar una configuración detallada de la distribución física de la red. Esto requiere el análisis de distribución de sitio que se creó con anterioridad y las adiciones y modificaciones planeadas:

- PCs nuevas y reubicadas.
- Impresoras y plotters nuevos y reubicados.
- Modems nuevos y reubicados.

Al consultar las reglas de cableado para el soporte de un tipo de red en particular. usted podrá determinar la longitud que tendrán los segmentos de cable y los componentes de cableado necesarios.

Estos son algunos de los puntos que deben considerarse en la lista de compras:

- Piezas de equipo principales nuevas como PCs e impresoras.
- Componentes de cableado, como conectores terminadores etc.
- Clips v sujetadores de cable.
- $\bullet$  Cobertura de cables
- · Cables de energía extra.

Se cotizo algunos proveedores y se opto por comprar micrfaces y concentradores 3Com, si bien estás son productos un poco más caros que los demás pero este proveedor es compatible con todos los sistemas operativos y además ofrecen un período más largo de garantia cosa que otros proveedores no la proporcionan,

#### Para el colegio Madrid se comprará:

interfaces fast-ethernet Tarjeta 3Com FastEtherlink XL 2 concentradores fast-ethernet Super Stack II Hub 100 Tx con 24 puertos RJ45 cada uno Cable Par trenzado categoria 5 conectores R145

#### Para Coapa se comprará:

5 Interfaces fast-ethernet tarieta 3Com FastEtherlink XL 1 concentrador Fast-Ethernet Office conect 8/TP 100 con 8 puertos R145 cable UTP categoría 5 conectores R145

#### Para Periférico Sur se comprará:

**5 Interfaces Fast-Ethernet** tarieta 3Com FastEtherlink XL 1 concentrador Fast-Ethernet Office conect 8/TP 100 con 8 puertos R145 cable UTP categoria 5 conectores R145

#### Para el Colegio Monterde se comprará:

**15 Interfaces Fast-Ethernet** tarieta 3Com FastEtherlink XL 2 concentradores Fast-Ethernet Office conect 8/TP 100 con 8 puertos RJ45 cable UTP categoria 5 conectores R145

#### Para el Colegio Pedro de Alba se comprará:

**15 Interfaces Fast-Ethernet** tarjeta 3Com FastEtherlink XL 2 concentradores Fast-Ethernet Office conect 8/TP 100 con 8 puertos R145 cable LITP categoría 5 concetores R145

71

# **Costos**

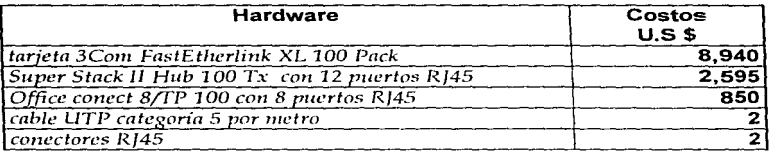

# Costo aproximado del proyecto

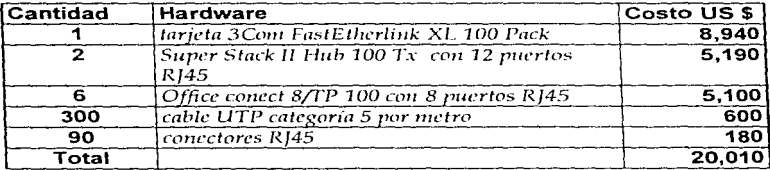

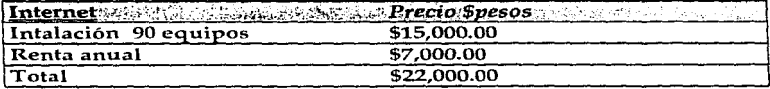

# Instalación del Hardware

Es muy importante antes de empezar a hacer cualquier otra cosa ordenar el equipo y revisar cada máquina, su configuración y diagnóstico de cada nodo es decir que es lo que tiene cada microcomputadora, cómo está configurada su IRO y direcciones de memoria desocupadas y si se encuentra operando bien la máquina. Para que esta operación sea más fácil se utiliza un software de diagnostico y un formato en el que se identifica al equipo el número de serie y sus características en general de la signiente forma:

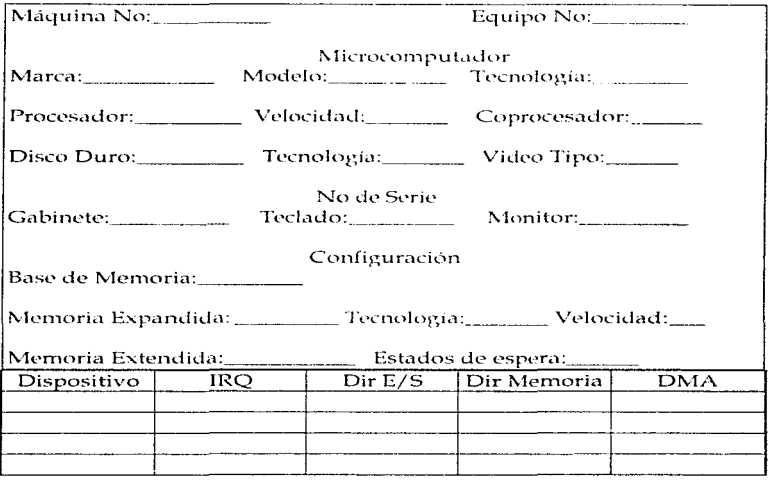

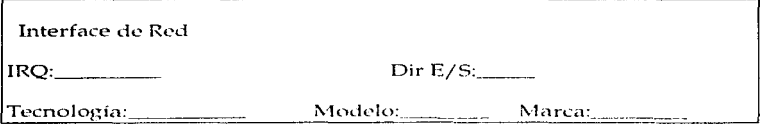

- Configuración y diagnóstico de la Interface de Red en cada nodo de la red
- · Instalación y diagnóstico del medio de comunicación.
- $\bullet$  Instalación y prueba de los elementos de concentración.
- · Instalación de otros elementos de la red como discos duros unidades de cintas. diseas apticos. CD-ROM's etc.

#### La configuración general

El siguiente punto de planeación es el diseño de la configuración general:

- · El nombre que recibirá cada maquina de la red.
- $\bullet$  Su direccion IP si ésta la requiere.
- $\bullet$  : One tipo de maquina será? ya sea estación de trabajo, servidor dedicado o no docticado
- · ¿Qué función tendrá cada servidor.?

Como se dijo anteriormente todas las manumas can a tener acceso a internet el protocolo de comunicación va hacer TCP/IP en lugar de Netheui ya que el sistema operativo de red ca hacer Windows NT no due la majoria de las aplicaciones que se utilizan corren sobre AVindows y una cuantas sobre DOS. Volciendo a lo anterior cuando se implementa el -motocolo de comunicación TCP/IP a cada nodo de la red se le debe de asienar una dirección ÏР.

Como se duo anteriormente hay varios tipos de direcciones IP, estas direcciones son asionadas por la compañía, que va dar el servicio de internet. El tipo de direcciones IP supeniendo que se asignan serían direcciones clase "C" de esta forma suponiendo que manejamos direcciones IP u subredes:

La dirección de la red es 195.35.1.0

La dirección IP es de clase C que va del 192 al 223 para el primer campo.

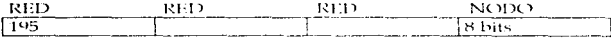

Pero cómo queremos manejar subredes, teneruos que manioular el último campo de la dirección de red es decir el campo de nodo.

El campo de Nodo consta de ocho bits estos bits, se tiene que dividir para que los ultimos sean las direcciones de subnet y los primeros de nodo, para crear la dirección de subnet hacemos 1s los ultimos 3. bits y ceros los siguentes, para que cada subnet coste de 31 nodos en caso de crecimiento y 7 subredes como se muestra en el siguiente tabla:

#### La Dirección de Subnet sería: 255.255.255.224 255.255.255.11100000

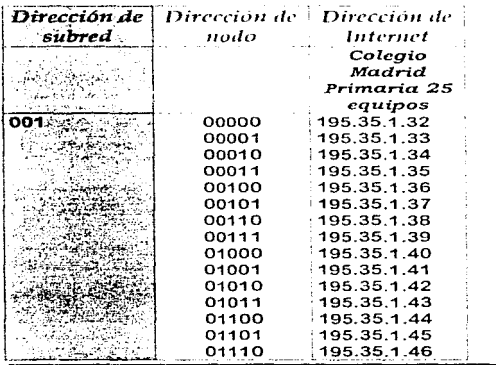

 $75$ 

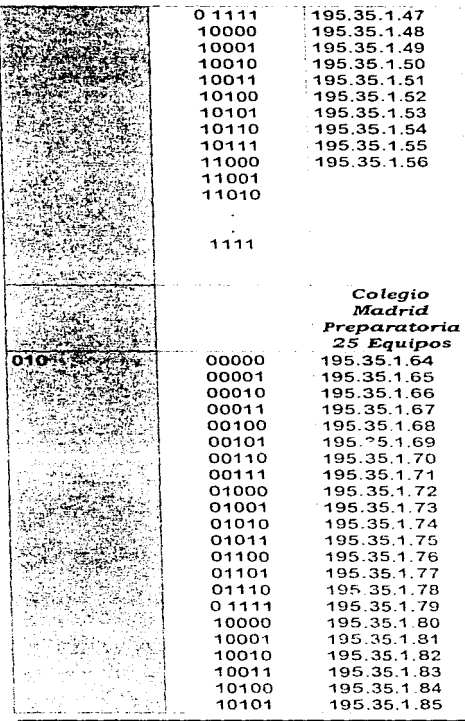

 $\hat{\boldsymbol{\gamma}}$ 

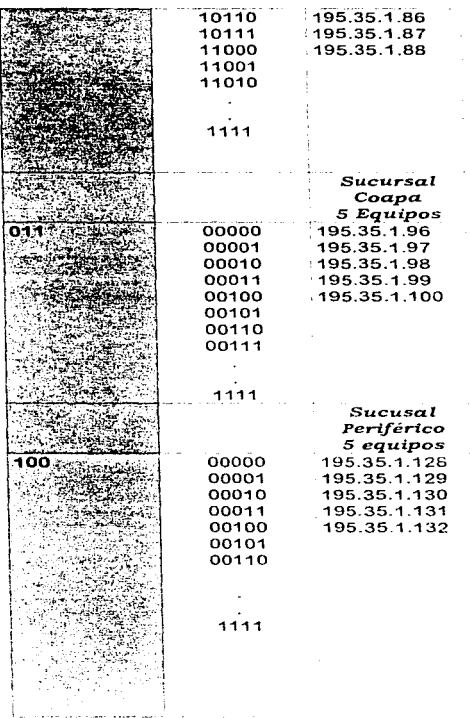

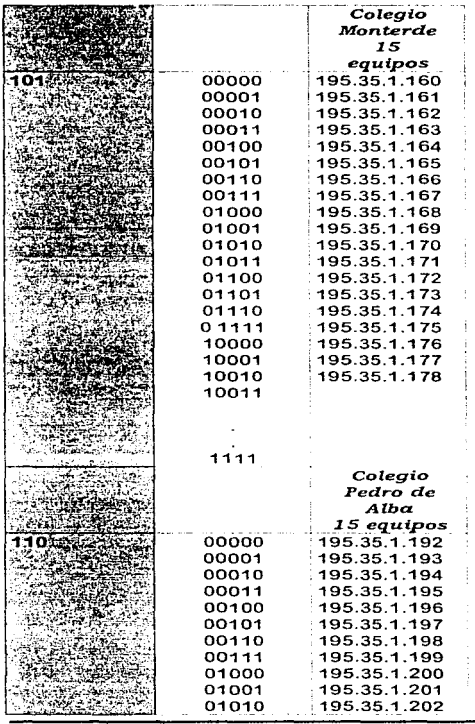

k,

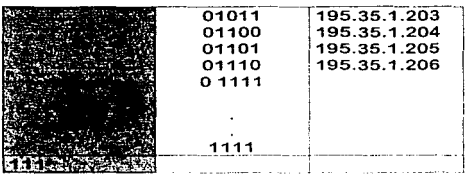

Por lo tanto pedemos manejar 7 subredes con 31 nodos cada subnet esto es previniendo la posibilidad de crecimiento, ya que son seis redes, se podría manejar otra subred y tener salones hasta con 32 equipos con direcciones IP.

ESTA TESIS NO DEBE<br>SALIR DE LA BIBLIOTECA

Por lo tanto la red de todos los salones quedará instalada de la siguiente forma:

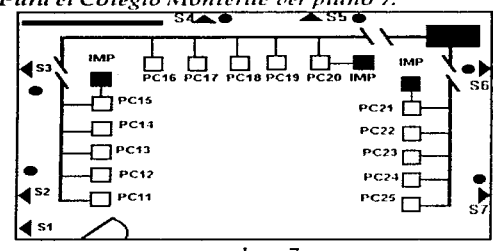

Para el Colegio Monterde ver plano 7:

plano7

Para el Colegio Pedro de Alba ver plano 8: plano 8

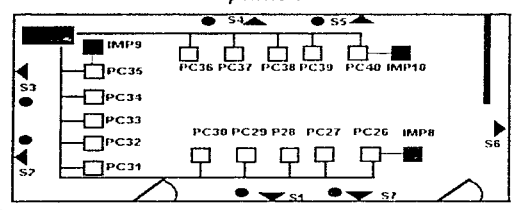

CONCENTRADOR

REGL COOR

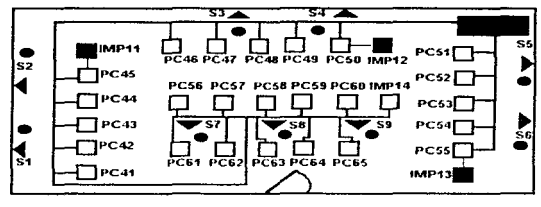

Para el Colegio Madrid Primaria ver plano 9:

plano 9

Para el Colegio Madrid Secundaria - Preparatoria ver plano 10:

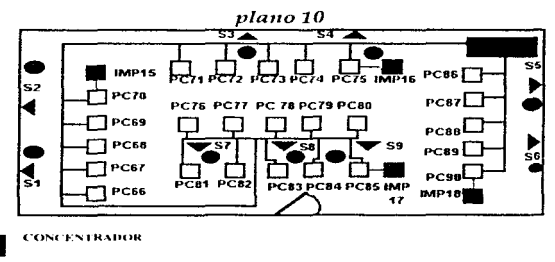

**REGULADOR** 

Para Coapa ver plano 11:

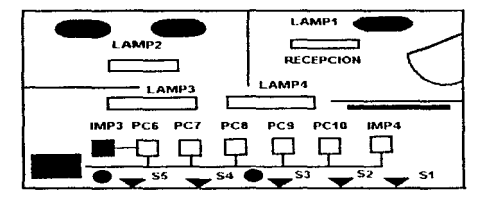

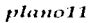

Para Periférico Sur ver plano 12 :

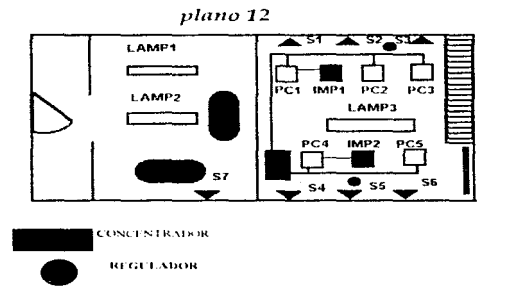

# Instalación del Software

En la Instalación del software se contemplan lo siguiente:

- · Instalación del Sistema Operativo de Red en el servidor, en este caso el sistema operativo de la red será Windows NT, nuestras aplicaciones casi todas corren en Windows y DOS, además los alumnos ya están familiarizados con Wiradows. será más fácil para ellos operar la red. Ádemás este sistema operativo so porta compartición de archivos y de impresoras, así como el protocolo de comunicación que se usará que será TCP/IP.
- · Instalación del Shell para la estación de trabajo. Para las estaciones de trabajo se instalara Windows 95 en las computadoras que lo soporten y el Sheell para Windows NT, a las maguinas que no soporten windows 95 con las lacencias necesarias para los usuarios.
- · Instalación de Aplicaciones Las aplicaciones la mayoría son proveramas educativos para niños, así como programas de diseño y Office Windows.

# Configuración del Sistema Operativo de RED.

### Nombres de la máquina en la red.

Los nombres que se pongan a las estaciones de trabajo y servidores son ele forma arbitrarios. En general se deberá nombrar a las maguinas de manera para su organización, los nombres deben de ser fáciles de recordar y deberr estar relacionados con su función.

#### Funciones del equipo.

Si se desea contar con mayor grado posible de acceso a todos los recursos do la red se debe específicar que función va a desempeñar cada máquina si va ser estación de trabajo o servidor y qué tipo de servidor ya sea dedicado o no dedicação. Si el número de servidores es muy numeroso se incrementa las funciones de mantenimiento de dichos servidores

## Funciones de cada servidor

Es un error todas las funciones posibles en un solo sistema de servidor. El resultado general es una disminución en el rendimiento. En general lomás óptimo es tratar de distribuir el trabajo entre todos los servidores de tal forma que se pueda repartir la carga de trabajo de los servicios de impresión, base de datos y funciones de archivado.

Si un servidor es un servidor no dedicado el rendimiento de la red disminuirá.

Como en realidad no son muchos equipos en cada salon va exitir un servidor de archivos en cada salón y los nombres son los siguientes y estos van hacer dedicados:

- $-Madrid1$
- $-Matri<sub>1</sub>$
- Monterde
- $\bullet$  Pedro DA
- $\bullet$  Coapa
- Covoacán

#### Configuración de los servidores

Una vez que se hava establecido la distribución y la configuración general de la red, se necesita efectuar una configuración detallada para cada servidor y esta deberá cubrir.

- Configuración general de cada uno de los servidores, como su nombre, el tipo de equipo que es, qué capacidad tiene-
- · Recursos del servidor es decir qué servicios va otorgar como correo electrónico. administración de la red, servidor de bases de datos o servidor de impresión, es decir recursos compartidos de cada servidor.
- · Usuarios del servidor que usuarios van a poder accesar a dicho servidor y con qué privilegios cuenta.

En nuestro caso los usuarios para cada salon van hacer los jefes de brigada otorgándole todos los privilegios de supervisor y los demás pueden entrar a la red como usuarios.

#### Para el Colegio Madrid:

Para el salón de Primaria Olivia Supervisor Cesar Yanin Maria Eugenia Para el salón de Secundaría Claudia Supervisor Yannin Mauricio

Homar

Para el Colegio Monterde: **Bernardo Supervisor**  $Carnen$ Malana

Para el Colegio Pedro de Alba: Ana Supervisor Claudia **Iuan** 

En Sucursal Periférico sur: María Supervisor Adriana

En Sucursal de Coapa: Irma Supervisor Francis

## Calendario de actividades

Ahora que la red va está planeada se necesitará software y equipo como interfaces de red y la manera en que se organizará el proceso de instalación en función de tiempo, para esto sería bueno construir un calendario de actividades. Esto es simplemente una agenda de lo que deberá hacerse y quien lo hará.

Es muy importante que cada etapa del proceso de instalación se haga de una forma muy rápida por que esto podría provocar errores.

Una forma de hacerlo es dividir el proceso de instalación en pequeños pasos. Es importante asegurarse que cuando la red entre en servicio activo funcione apropiadamente. Si no es así, los usuarios - podrían no usarla - dadas las consecuencias de sus fallas. Esta falta de confianza del usuario no ayudará a integrar la red a la organización, por lo tanto retrasará los beneficios del sistema.

La tabla de tiempos deberá cubrir los siguientes eventos:

· Recibir y verificar el equipo asegurarse que los empaques no estén dañados y verificar que el equipo es el correcto.

- Leer los manuales y verificar los planes, es muy importante leer los manuales que se incluyen en los productos
- Preparación del lugar, mover muebles, actualizar los contactos eléctricos, etc.
- Instalación de Hardware
- Instalación de Software
- Configuración del Sistema operativo de red

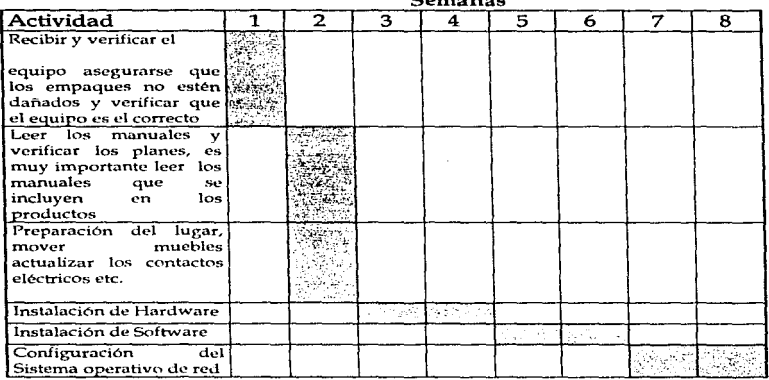

Semanas

# Seguridad de la red

Una yez, que los usuarios se conectan al servidor de archivos , el siguiente paso es la seguridad de los archivos y directorios. Esto se maneja de diferentes maneras distintas. La forma más básica de seguridad se basa en atributos. Los atributos de un archivo indican si es de sólo lectura, si es oculto o de sistema y estos atributos se convierten en parte de la presentación de dicho archivo ante cualquier usuario. Esta forma de seguridad está disponible de una manera muy simple incluso en el DOS, pero en los servidores de archivos hay un grupo de atributos más sólidos y no todos los usuarios pueden modificar esos atributos.

Otra forma es la basada en los derechos que tienen los usuarios o grupos de usuarios sobre un directorio o un archivo, de tal manera que el supervisor de la red obliga a los usuarios a manipular sólo algunos archivos o directorios asignación de los derechos es controlada y la utilería de específicos. La configuración del sistema.

La diferentes combinaciones entre derechos y atributos pueden hacer el trabajo más fácil o más difícil. Cabe recordar que la forma más simple de seguridad es evitar, en primer lugar, que el usuario y ea el archivo o directorio. En casi todos los sistemas operativos de red tienen la capacidad de ocultar un archivo o directorio cambiando los atributos o derechos.

Si el plan de seguridad de archivos o directorios es demasiado intrincado las cosas pueden complicarse demasjado. La idea es mantener las cosas lo más simples posibles sin crear un riesgo de seguridad, de tal forma que si la seguridad es demasjado estricta es trabajo será más pesado, pero tener una seguridad es demasiado permisiva, el sistema puede ser vulnerable, lo ideal es encontrar un término medio.

Otra forma de seguridad son las contraseñas, pero éstas pueden ser contra producentes, no es muy recomendable que el usuario cambie su contraseña cada determinado tiempo por que es muy fácil que después de un tiempo a éste se le olvide, y será muy frecuente molestar continuamente al supervisor.

También es indispensable contar con vacunas anti-virus para evitar que la red se infecte y con una "fire -wall" o pared ya que la red puede ser contaminada a través de Internet, esto evita que agentes extraños se introduzcan a la red. Internet también ha dado nuevos impetus a una vieja amenaza a la seguridad : los virus de

computadoras. A causa de Internet, han aparecido nuevos virus a un vertiginoso. indice de más de 200 al mes.

Los paquetes para la seguridad personal abarcan un terreno muy amplio, desde los programas antivirus, pasando por la codificación de la información. También hav programas que incluyen antivirus, codificación, muro de fuego personal y utilerías de respaldo, como es el Desktop Security. Suite de McAfee Associatos.

Las cookies, son solamente pequeñas cadenas de caracteres de texto enviadas haciael disco duro a través del visualizador mientras el usuario visita un sitio Web. Una de estas cadenas de caracteres almaçena ciertas piezas de información, acerca del usuario, y cuando este regresa al mismo sitio del Web, esa información se pasa hacía el servidor del Web, el hecho es que funcionan en segundo plano, sin el consentimiento del usuario, colocando información en el disco duro. Los administradores de cookies son programas, que permiten que el usuario realice un monitoreo y borre cookies.

Las probabilidades que la información se pierda o de que sea robada en línea aún parecen remotas. Después de todo, el Web es como una comunidad relativamente remota, como un vecindario en donde pocas personas cierran sus puertas. Pero esa comunidad se está convirtiendo con rapidez en una ciudad y si la información es importante de jeual forma es importante protegerla.

# **CAPÍTULO IV**

# "Implementación del sistema"

# Implementación del sistema

El término en este contexto se refiere a la operación satisfactoria de la nueva infragstructura de la red. Los resultados que se deben obtener de esta fase son:

- · Un plan de implementación, identificando qué tareas deben llevarse a cabo, y cu sindo
- · Un plan de administracion, identificando la estructura organizacional, babilidades y recursos requeridos para administrar la red-
- Un plan de contingencia, identificando las fuentes potenciales de fallas y las acciones a tomar para restaurar el servicio.

# Administración de la red:

En esta tase se realiza la definición de estándares, herramientas y procedimientos que aseguren una correcta utilización y mantenimiento de la red.

El objetivo es proporcionar herramientas que permitan tener todos los elementos de la red baio control.

La administración de la red se puede definir como el conjunto de actividades requeridas para planear, instalar, supervisar y mantener todos los componentes de la red con el fin de lograr niveles de servicio requeridos de manera confiable, a un costo aceptable.

Las funciones del administrador de la red pueden dividirse en dos grupos:

Funciones Diarias: Están relacionadas con el control diario de la red, incluvendo:

- · Supervisión y mantenimiento del nivel de servicio.
- · Manejo de fallas: identificación, diagnostico, y reparación de las fallas en los componentes de la red.
- · Administración de los cambios de la red: esta actividad incluve la administración de inventarios de todos los componentes de la red. También el

control de las ediciones, movimientos y otros cambios en los sistemas de los usuarios.

- · Supervisión en el desempeño de la red: esta función está relacionada con la supervisión y el mantenímiento del nivel de servicio y con la planeación del crecimiento de la red.
- Soporte a los usuarios; íncluve entrenamiento de los usuarios y soporte en todos los aspectos relacionados con el acceso y uso de los servicios y facilidades de la red.
- Seguridad: es necesaria para garantizar que el acceso a los servicios de la red sea realizado únicamente por usuarios autorizados y que se encuentra bajo control
- Contabilizar los costos de operación de la red : esto se tiene en cuenta ya que es posible vender los servicios de la red a los usuarios.

Funciones de Planeacion. Cubren las actividades de largo plazo, que se encuentran relacionadas con la operación de la red en el futuro. Estas actividades incluven las siguientes:

- · Planeacion y Diseño: es la planeacion que asegurará que la red será capaz de responder al crecimiento en el trafico, y será capaz de soportar la implementacion de nuevas aplicaciones.
- · Relaciones con los proveedores: el objetivo de esta función es supervisar las politicas de los proveedores, en aspectos como son las politicas de ventas y las políticas de mantenimiento.

# Internet

Los orígenes de internet, se remontan a finales de 1969 cuando el Departamento de Defensa Norteamericano desarrolló - ARPANET, para comunicar inicialmente, 4 universidades en el suroeste de Estados Unidos. Poco a poco ARPANET fué creciendo y se crearon los protocolos. TCP/IP para permitir su interconexión, con múltiples redes. Una de las redes importantes que se interconectaron a ARPANET fue NSFNET, desarrollada en 1985 por la Science Foundation para interconectar sus centros de supercómputo. Durante varios años, la dorsal y las redes regionales de NSFNET transportaron el tráfico de Internet en los Estados Unidos. A la interconexión mundial de redes que se formó paulatinamente se le conoce actualmente como Internet.

Debido al exito comercial de Internet y al alto costo de operación de la red, en abril de 1995 NSFNET dejó de operar y dejó su lugar a diferentes redes públicas comerciales. Este cambio ha llevado a Internet en Estados Unidos hacia otra fase de su desarrollo, pasando de ser una red jerárquica a tener una topología irregular determinada por aspectos comerciales.

Internet permite a las empresas, por ejemplo, comunicarse por medio del correo electronico, hacerse publicidad y otrecer servicios a través de servidores WWW y accesar a un inmenso banco de información distribuido en todo el mundo. Pero, dado que la comunicación es bidireccional, las empresas deben instalar firewalls y establecer, politicas de seguridad para protegerse de ataques del mundo exterior

WWW es un sistema de hipertexto global compuesto de recursos de información interconectados a través de Internet-

WWW también se le conoce como WEB o como lo han traducido un grupo de científicos mexicanos que se comunican a través de la red. "La Telarana global". Esta "Telaraña" es un sistema global de hipermedios.

WWW es en efecto, como una telaraña que cubre todo el mundo, está compuesta de objetos interconectados a través de Internet, la red global de computadoras. Estos "objetos" pueden ser bases de datos, imágenes, sonidos o textos. Cada uno de éstes pueden residir en una computadora distinta, pero todos están interconectados por medio de los "hilos" de la telaraña.

Usando un explorador o "navegador" de WWW como Netescape, Internet explorer, Mosaic o Lynx es posible recorrer los hilos de la telaraña y visitar cualquiera de sus nodos con gran facilidad. LYNX se puede usar casi en cualquier máquina de Unix que esté conectada a Internet. Usando Mosaic, por ejemplo, un usuario, ye en su pantalla una página con texto e imágenes.

Algunos puntos de la pantalla son especiales porque representan lugares en los que se origina un hilo de la telaraña. Si el usuario selecciona uno de estos puntos (va sea con el raton o con las flechas del teclado) el sistema sigue el hilo hasta su destino que puede ser otra página similar, una imagen , un sonido o algún otroobjeto.

El destino del hilo de la telarana puede estar en el mismo archivo en el que está la página donde se origina es decir en la misma computadora, o en un archivo distinto o en cualquier otra computadora conectada a la computadora origen por medio de Internet.

Para el usuario casi no hay ninguna diferencia en cualquiera de los casos que mencionamos anteriormente. Esto significa que para explorar recursos distribuidos en todo el mundo el usuario no necesita ser un experto en instrucciones o lenguajes complicados.

Basta seleccionar una opción en pantalla y el naverador se encarga de todos los detalles técnicos siendo todo esto totalmente transparente para el usuario. Es común que la pantallas que muestran los navegadores otrezcan listas de opciones de manera similar, a las pantallas de un cajero electronico e un kiosco de informacion. Su uso es igualmente simple.

Cabe decir que con frecuencia páginas que estan un dia en el WEB al día siguiente va han desaparecido o han cambiado. Internet es un sistema extremadamente complejo que cambia muy rápidamente.

Una consecuencia interesante de la estructura de la red global son las "páginas" personales". Cualquier usuario de la red va sea una persona o una organización puede crear una página personal. Una página personal es un nodo de la red conectado a otros nodos escogidos por una persona, de acuerdo a sus intereses y gustos. Una página personal es una tabla de contenido de interes personal.

Puede usarse para saltar con facilidad a lugares de la red que le han parecido interesantes al dueño de la página. Con frecuencia estas páginas son el resultado de muchas horas de trabajo explorando y clasificando el material encontrado. En las páginas personales se llorga el acceso, a algunos de sus archivos, personales a otros usuarios de la red.

Usando un navegador gráfico puede mostrar toda la riqueza de multimedios de las paginas del WEB.

La red mundial es un corriunto de textos e imágenes, sonidos, animación y otras clases de objetos que están distribuidos en computadoras en todo el mundo. Estos objetos están interconectados entre si y organizados en forma de páginas. En el WEB hay de tocto. El problema es encontrarlo fácil y eficientemente. Netscape ofrece una lista de buscadores con solo seleccionar uno de los botones ("Net Search"). Si el usuario va la bagina de uno de estos buscadores puede iniciar busquedas de objetos: es clecir. (documentos, imágenes, etc.) usando palabras y/o frases clave

## Mensajería electrónica

Uno de los usos más frecuentes de una red es proporcionar servicios de correo electrónico (e-mail), ahora conocido como mensajería electronica. La razón para este cambio en la terminología es la mensajería que se ha convertido en un metodo para conectar programas con programas y usuarios, así como para conectar trianarios con usuarios

Las siguientes fu nciones, de los sistemas de mensajería, que ayudan al usuario son:

- Crear mensajes: Un sistema de mensajería necesita soportar la creación de mensajes a través de cualquiera o todos los siguientes aspectos; nombramiento del destinatario, solicitudes de entrega y replica por fecha, por notificación de entreva y recepción, edición de texto y adiciones (archivos que se transportan con el mensaio).
- · Recibir mensaies: El sistema de mensaiería debe de recuperar los mensaies nuevos, desplegarlos y permitir que los usuarios los copien. De manera ideal. el sistema tarnbién d'eberá ser capaz de llevar cuenta de las conversaciones, o sea, de las secuencias del mensaje que guardan relación.
- · Enrutar merisales: El sistema de mensajería debe mover los mensajes de un usuario a otro. Los sistemas más desarrollados cuentan con envío automático de mensaies.

# **Aplicaciones**

Una vez ya instalada la red, hay que compartir archivos o programas utilizados como ésta es una empresa especializada para el aprendizaje de los niños algunos de los programas que mencionaremos son programas didácticos, de enseñanza y otros de diseño. La may oría de estos programas corren sobre DOS y Windows. Las aplicaciones que tendrá la red de nuestra empresa son los siguientes:

- History Book weaver
- · Sammy Sciens house
- Millie Math house
- Valley Book house
- $\blacksquare$  Cruncher
- The learning Compary
- $\bullet$  Mickey colors & shapes
- $\bullet$  Mickey 123
- Mickey ABC
- Donald
- $\bullet$  Goffy
- $\bullet$  The lion king
- Aladdin
- The Beuty and the Beast
- Kld desk
- Kld pix
- · Kid cuts
- $\bullet$  Busy town
- $-$  Sims city
- Table top
- Dabbler
- Print Artist
- Print Shop de luxe
- $\bullet$  Publisher
- Work for windows
- Ms-office:
- word
- excel
- powerpoint

# Mantenimiento de la red

Ya que está terminada la instalación de la red y que ya está funcionando correctamente hay que tomar en cuenta que el equipo tiene un período de vida útil, por lo que hay que adecuarse a las necesidades de la empresa, es por eso que hay que organizar una agenda de mantenimiento de la red.

Como la red está compuesta tanto de elementos de hardware como de software, el mantenimiento se debe realizar tanto al hardware como al software.

El mantenimiento del hardware consiste en que se debe de revisar periódicamente las computadoras y todo el equipo con el que se cuenta ya que se le debe realizar ajustes limpieza interna y externa. Además de las computadoras, el medio de comunicación se debe revisar si hay continuidad en las líneas, evitar ruídos ocasionados por balastras, líneas electricas, etc. Se debe supervisar que los elementos de concentración tengan la adecuada instalación eléctrica, va que cualquier elemento de la red es indispensable para su completa operación.

El mantenimiento del software, consiste en revisar los parametros de seguridad de la red. Revisar los privilegios de los usuarios y grupos de usuarios, los mecanismos de entrada a la red, respaldar la información, actualizar las aplicaciones.

Una gran cantidad de fallas que se presentan en la operacion de las redes se deben a la falta de mantenimiento, por lo que no se debe perder de vista que es indispensable el que éstas se revisen para mantenerlas en óptimas condiciones de operación.

Se recomienda que toda empresa que utiliza computadoras, lleve una bitácora del sistema. Este es un diario en el que se anotan el hardware, el software con el que cuentan, quién lo instaló, cuando y dónde, qué configuración se le dió, cuando se hicieron los respaldos y las restauraciones, y cualquier otra cosa que sea pertinente para describir v documentar el sistema.

Es más fácil resolver los problemas si se sabe la configuración del equipo. Por lo tanto es conveniente saber los siguientes puntos acerca de cada una de las PCs de la red:

Hardware general:

- Los fabricantes que proporcionaron los componentes del sistema.
- · tipo de Microprocesador.
- memoria
- $\blacksquare$  Su velocidad.
- Oué tipo y tamaño es el disco duro.
- $\bullet$   $\Omega$ ue tarieras tienen instalados
- Qué direcciones de interrupciones y de Entrada/Salida son empleadas por las tarietas instaladas.

#### Flandware de la redi-

- · El tipo de tarieta de interfaz de red-que tiene.
- · Que opciones están activadas.

#### Sistema operativo de la PC:

- · Versión del sistema operativo que esta cargada.
- · Qué opciones están instalas.
- · Qué configuraciones han sido seleccionadas.

#### Programas residentes en memoria:

- · Qué programas de permanencia y residencia además del software de red se emplean.
- · Estos incluven controladores para sistemas de almacenamiento en cinta, tarietas de comunicacion.

#### Datos de configuración

Un sistema MS-DOS basico tiene dos archivos de configuración: CONFIG.SYS y AUTOEXEC.BAT. Windows tiene dos archivos adicionales: WIN.INI v SYSTEM.INI. Las aplicaciones va sea de DOS o Windows con frecuencia crean sus propios archivos de configuración. Es conveniente guardar una copia de estos archivos en discos flexibles, para ahorrarse tiempo cuando se necesite consultar la configuración de un sistema que no esté funcionando.

#### Cable de red

- · El tipo de cable que se utiliza.
- · Verificar que el cable que conecta a las PCs sea el mismo para todas.

Software de red

- . Verificar qué versión tiene cada componente del software de la red.
- Cuál es el tamaño de los archivos y las fechas de creación de cada componente de manera que si se dañan de alguna manera se pueda saber si el archivo está intacto
- · Oué interrupciones se utilizan.
- $\bullet$  Cuánta memoria disponible había después de cargar el software.

# Capacitación

Aunque la red deberá ser transparente, es decir, que los usuarios no se den cuenta de los procesos que se ejecutan al entrar a la red. Los usuarios necesitarán capacitación sobre los servicios que podrán controlar. En el nivel más básico los usuarios deberan estar al tanto de la red. Esto es importante para poder cimentar la confianza en el sistema.

En la empresa la capacitación la van a recibir todos los instructores de las aulas y uno de ellos va a ser el supervisor de la misma y es el que va poder asignar los privilegios a los demás mentores.

# El Futuro de las redes

Las redes se han convertido en el foco de nuestros recursos de computación, se están convirtiendo en una arma estratégica de negocios que es crucial para el éxito comercial de la misma, como tener teléfonos, fax, luz, etc. Las redes se convierten en el sistema nervioso de las de las corporaciones, llegan a encarnar la inteligencia de la organización ya que si el sistema se cae, no hay acceso a las bases de datos y no se puede tener acceso a información importante.

La última tendencia es que las compañías están empezando a hacer negocios en la red más grande del mundo Internet. La razon es el gran tamaño de la población de Internet. Para 1997 las tendencias son las siguientes: Los usuarios del WEB se duplicarán para alcanzar más de 68 millones. Noventa por ciento de las más grandes compañías tendrán una página WEB comercial. El volumen de operaciones se incrementará 400%. Algunos eruditos estiman que para el año 2000 Internet dará servicio a mil millones de personas en el mundo.

Los usuarios no necesariamente son usuarios expertos en computación. También son usuarios caseros, doctores, abogados, dieños de negocios pequeños y niños de escuela (como en nuestro caso).

Internet no solo llegará a través de PCs. Llegará a través por medio de servicios administrados por televisión, es decir una especie de TV-PC que unira las funciones de la televisión y la computadora, a través de las companías de cable y nuevas y avanzadas unidades convertidoras de señal de cable.

(En México esto ya es una realidad ya que el año pasado se introdujeron lo que es Directy de multivisón y sky de televisa las cuales prometen impumerables servicios por medio de la television).

La realización casera de trámites bancarios, compras sua salir del hogar y una amplia gama de servicios de información al consumidor.

El futuro de la civilización occidental esta basado en las comunicaciones por computadoras, es decir, que es inconcebible que nuestras economías pudieran funcionar sin ellas

¿Qué puede esperarse de las redes?

Redes por todos lados: Por ahora alrededor del 50% de las PCs empresariales están conectadas en red. En la próxima década, puede esperarse que esta cifra se eleve al 80% o más. Algunas de las nuevas tecnologías inalámbricas harán que la mensajería electrónica - sea parte integral de casi cualquier máquina, así que aunque una PC no se encuentre en una red de alta velocidad, puede conectarse en red. Entonces sera capaz-de usar servicios de groupware, como calendarizacion y flujo de datos auxiliados por mensajería electrónica. Hasta los aparatos más sencillos como las fotoconiadoras y los sistemas de seguridad estarán integrados a las redes

Mensajería electronica por todos lados: El número de los buzones electrónicos está creciendo exponencialmente y la siguiente década podremos ver una explosión de servicios de mensajería basados en PCs que harán que la mayoría de la gente de negocios del hemisferio esté disponible por correo electrónico. Las compañías telefónicas va están introduciendo sistemas de correo electrónico globales abiertos al público que pueden traducir entre diferentes formatos de mensaje. Flabra servicios de directorio de correo electrónico elobales.

Todo será más rápido, los transportes de red serán más rápidos, las PCs serán más rápidas, el almacenamiento de discos será más rápido y los sistemas operativos como Windows NT y otros parecerán lentos va que crecen conforme el rendimiento de las máquinas de escritorios.

Redes más rápidas: Tunto con los nuevos sistemas operativos, vendrá la necesidad de mover grandes cantidades de datos, dado que los sistemas operativos y sus aplicaciones serán diseñados para realizar tareas mas complejas. Dentro de una década el rendimiento de vanguardia podría estar en el orden de gigabits por segundo para las conexiones de área local.

Servicios de computación distribuida: El concepto de computación en red se solidificará y surgirán servicios que permitan a las aplicaciones, usar el poder de computación compartida en otras PCs. Es decir se podrá distribuir el proceso de ciertas tareas en otros recursos para lograr resultados más rapidos.

Conexiones a Internet por todos lados: Dentro de cinco años no tener una dirección de correo electrónico, que accese a través de Internet será muy importante, de otra forma no se estará a la vanguardia sobre todo para los negocios. Las redes en su gran mayoría estarán conectadas a Internet y se emplearán de una manera transparente los recursos de la misma en cualquier parte del mundo.

# **CONCLUSIONES**
## **Conclusiones**

La red se puso en operación a principios del escolar (97-98) en septiembre de este año. Los logros más importantes que se obtuvieron en la planeación e instalación de la red fueron:

- · Solucionar los problemas de compartición de archivos.
- Compartir impresoras.
- Contar con servicio de correo electrónico
- Accesar a Internet.
- Mejorar el servicio que presta la empresa a las escuelas y por consiguiente se seguirá prestando el servicio a colegios particulares con una gran cantidad de alumnos, como es el Colegio Madrid.
- · Enriquecer aún más los conocimientos de los alumnos sobre computación, y en el manejo de redes de computadora.
- · Utilizar mucho mas software educativo para el ciclo escolar que empieza, con el equipo que está en óptimas condiciones para ejecutar programas.
- Ampliar los conocimientos de los alumnos con el uso de Internet y quienes podrán tener comunicación con niños de diferentes países por medio de paginas especialmente diseñadas para niños.

De esta manera esta empresa contará con tecnología de punta en sus sistemas educativos de cómputo, de esta forma elevará su calidad y productividad, y como consecuencia a corto plazo incrementará sus utilidades y reducirá sus costos.

DISEÑO. DESARROLLO E IMPLEMENTACIÓN DE UN DISPORTED DESPARANCE OF INTERNENTACION DE ON<br>SISTEMA DE CÓMPUTO DE RIDES (LAND PARA LA EMPRESA.<br>"MICROCOMPUTACIÓN DEL DESARROLLO INTEGRAL DEL NIÑO"

## **BIBLIOGRAFÍA**

## **Bibliografia**

Black, Uyless, "Redes de Computadoras Protocolos, Normas e Interfaces", Macrobit. 1992.

Cuéllar Miranda Iván ,"Evaluación de Metodologías de Diseño de Redes", Telmex Internet Explorer.

Douglas E. Comer. "Internetworking with TCP/IP Volume 1", Second Edition. Prentice Hall, 1995

Hopper, Andrew, "Diseño de Redes Locales", Addison Wesley, 1992.

"IBM Networking", Publicación, IBM Corporation., Volume 2 Number 1, 1996. Jenkins y Schatt, "Redes de Area Local - LAN", Prentice Hall, 1996.

"Link", Publicacion mensual, No. 12, 1997.

"Net News", Publicación mensual, IBM Corporation, No. 2 1996.

"PC Magazine", Publicación Mensual, Palsa, No. 6, Junio, No. 7 Julio, 1997.

"Soluciones Avanzadas", Publicación mensual, Publicaciones, CITEM, no. 38, 40. 1996.

Spohn, D., "Data Network Desing", McGraw-Hill, Inc., 1993,

Stallings W. "Local Networks: An Introdution", Macmillan, 1992.

Stallings W., "Data and Computer Comunication", Macmillan, 1993.

Tanenbaum, A., "Computer Networks", Prentice Hall, Third Edition, 1995.

٠

## Direcciones de Internet:

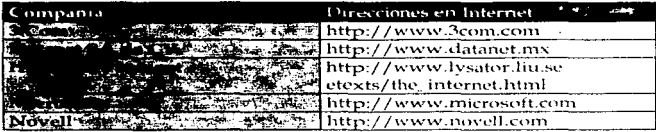